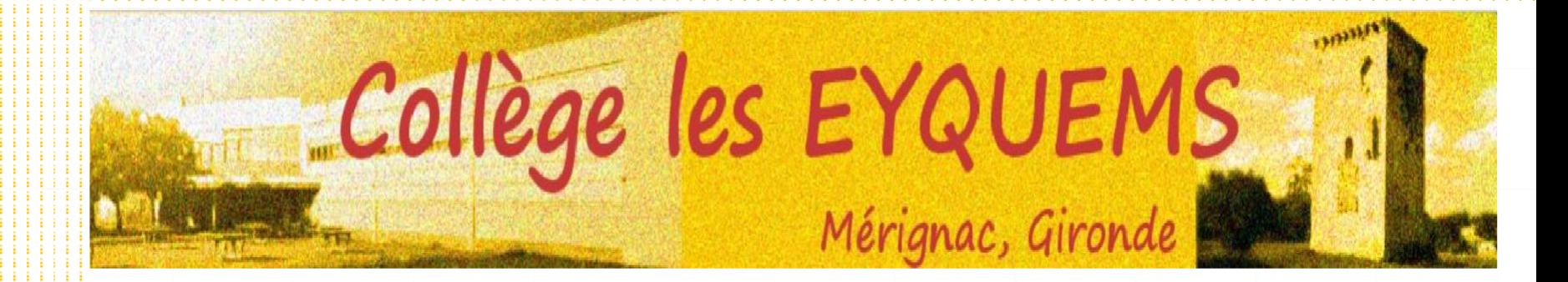

# Après la troisième

**MINISTÈRE<br>DE L'ÉDUCATION<br>NATIONALE,<br>DE LA JEUNESSE<br>ET DES SPORTS** 

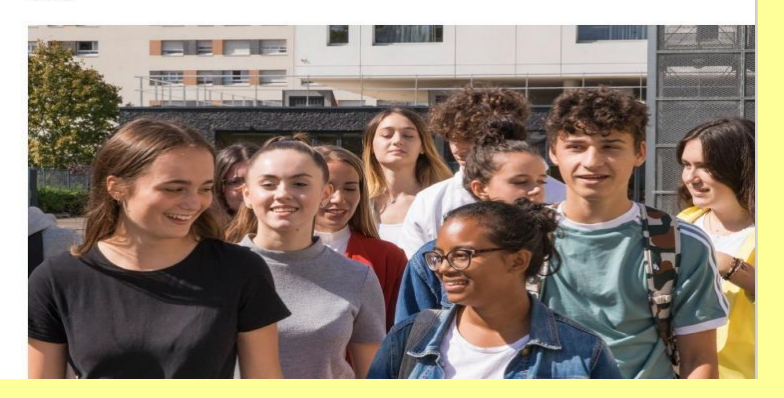

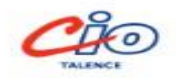

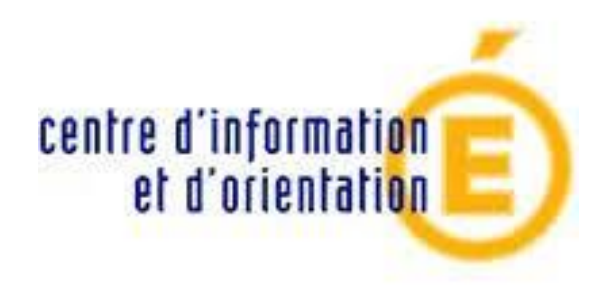

# **CIO de Talence**

Les psychologues de l'Education Nationale du CIO de Talence vous reçoivent sur rendez-vous, tous les jours de la semaine et pendant les vacances scolaires.

**Prenez rendez-vous au 05 56 80 40 57**

Allée René Laroumagne 33400 TALENCE

Arrêt tram B « Arts et Métiers »

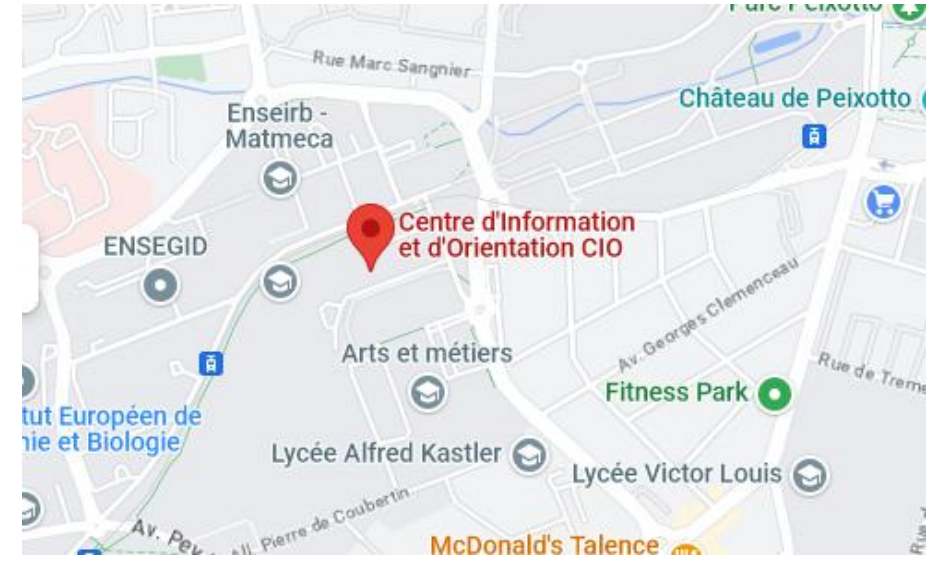

# **Une procédure en 3 temps**

## **O ORIENTATION**

**@ AFFECTATION** 

**8 INSCRIPTION** 

### CALENDRIER PRECIS

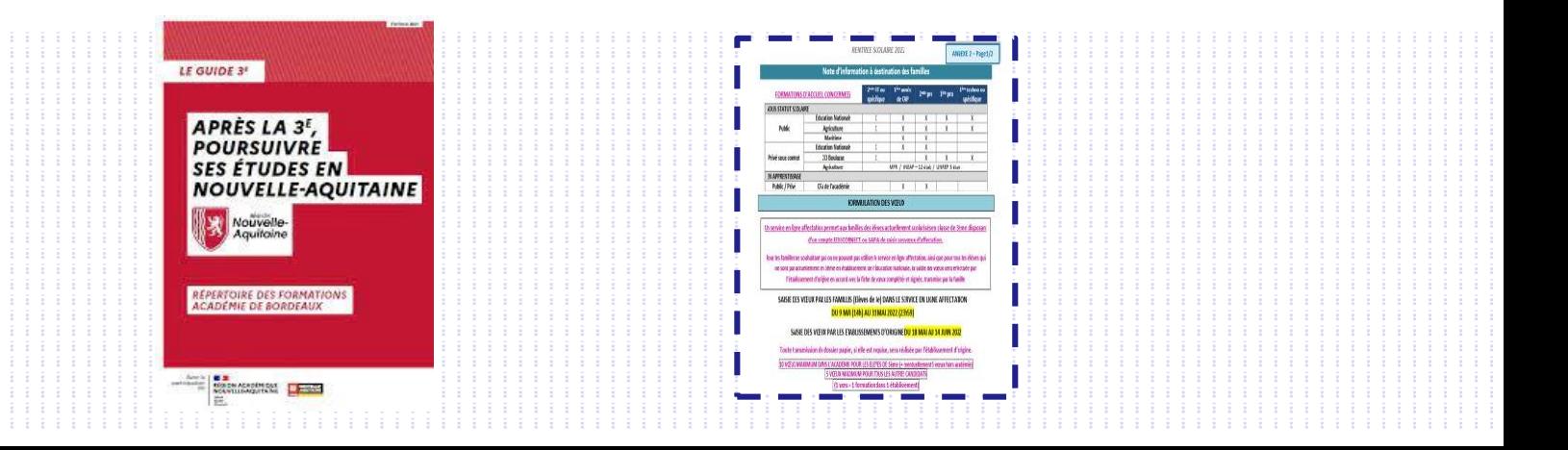

# **Téléservices**

Téléservices = des services dématérialisés. Accessibles à partir du portail Educonnect

Pour chaque temps de la procédure = un service en ligne dédié :

1/ Service en ligne ORIENTATION

2/Service en ligne AFFECTATION

3/Service en ligne INSCRIPTION

# ORIENTATION

## CHOISIR SA VOIE D'ORIENTATION APRES LA 3EME

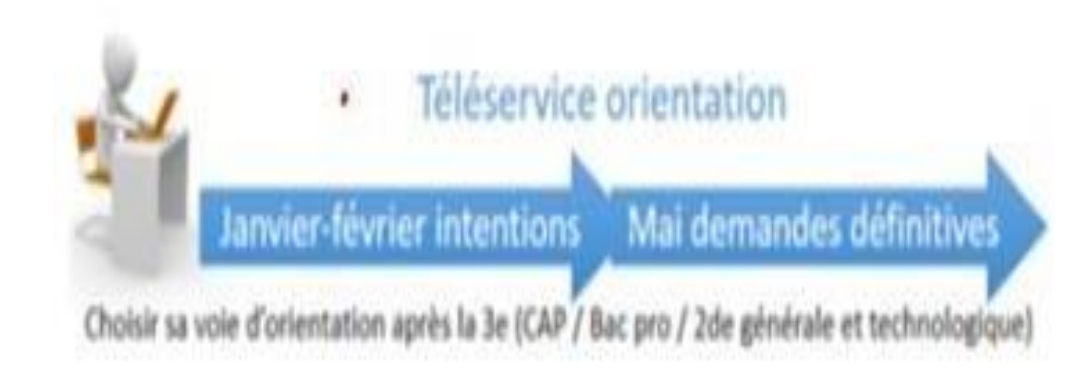

## CALENDRIER **phase d'orientation**

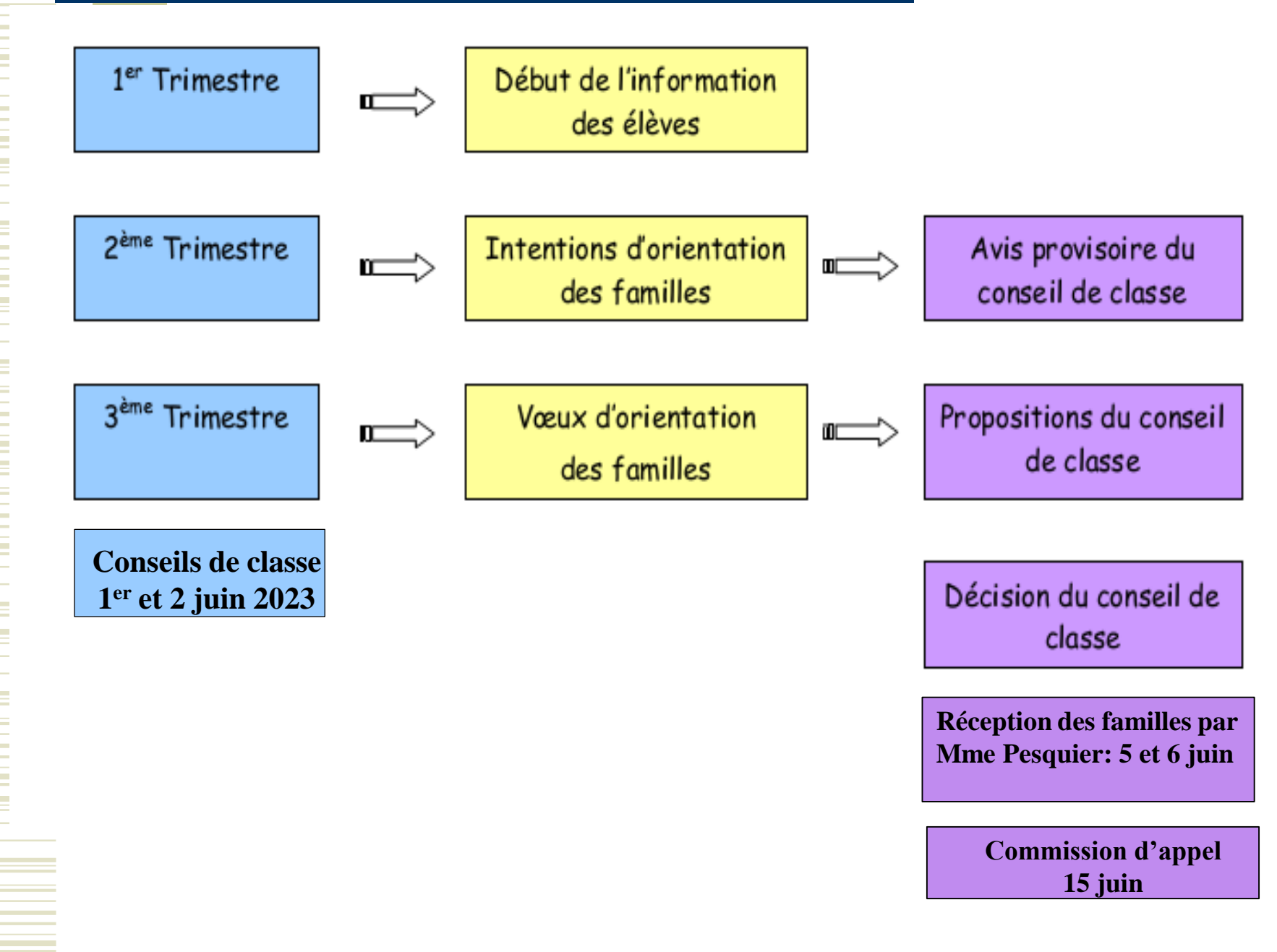

## L'ORIENTATION = CHOISIR SA VOIE

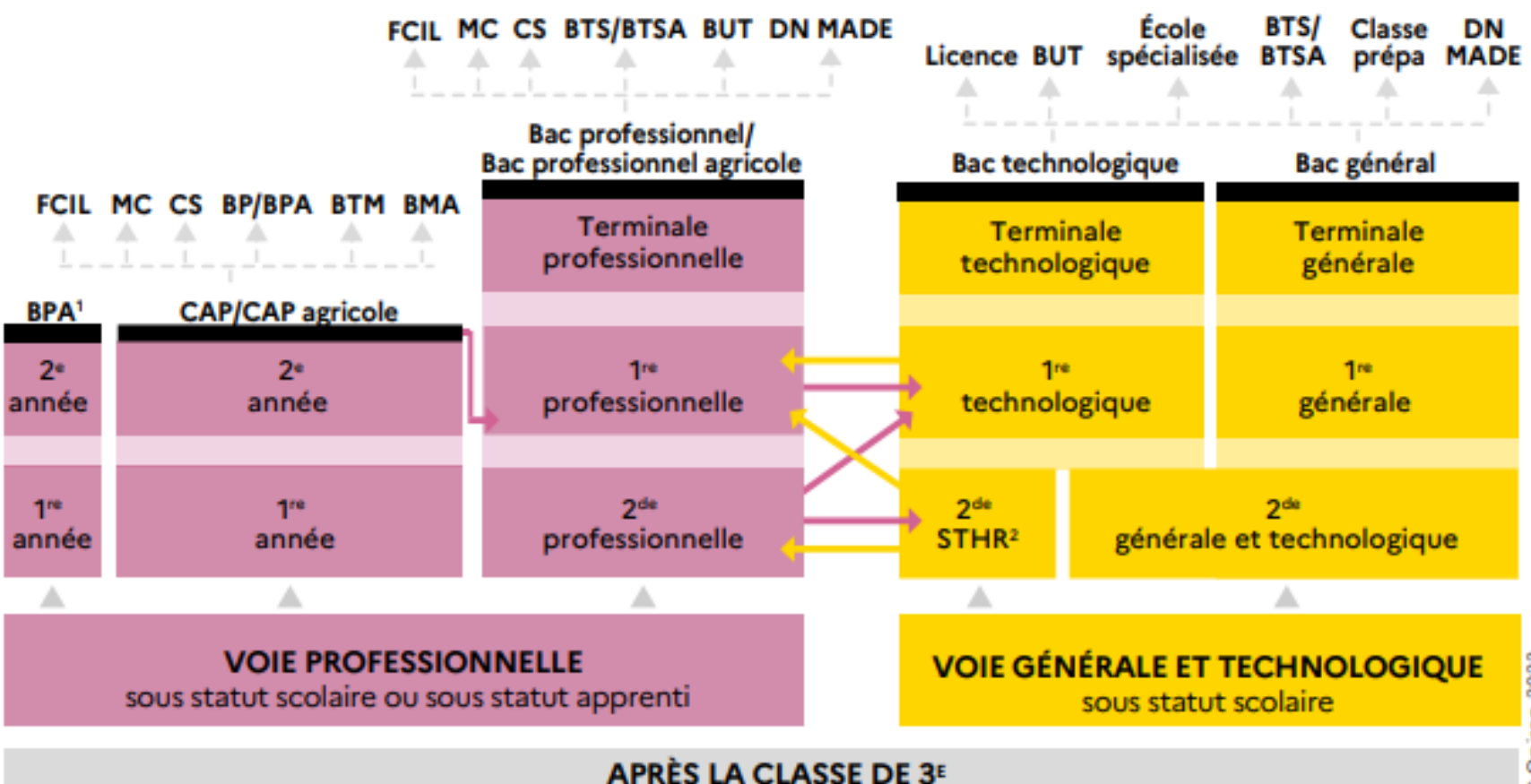

DOnisep 2023

### **LA VOIE PROFESSIONNELLE**

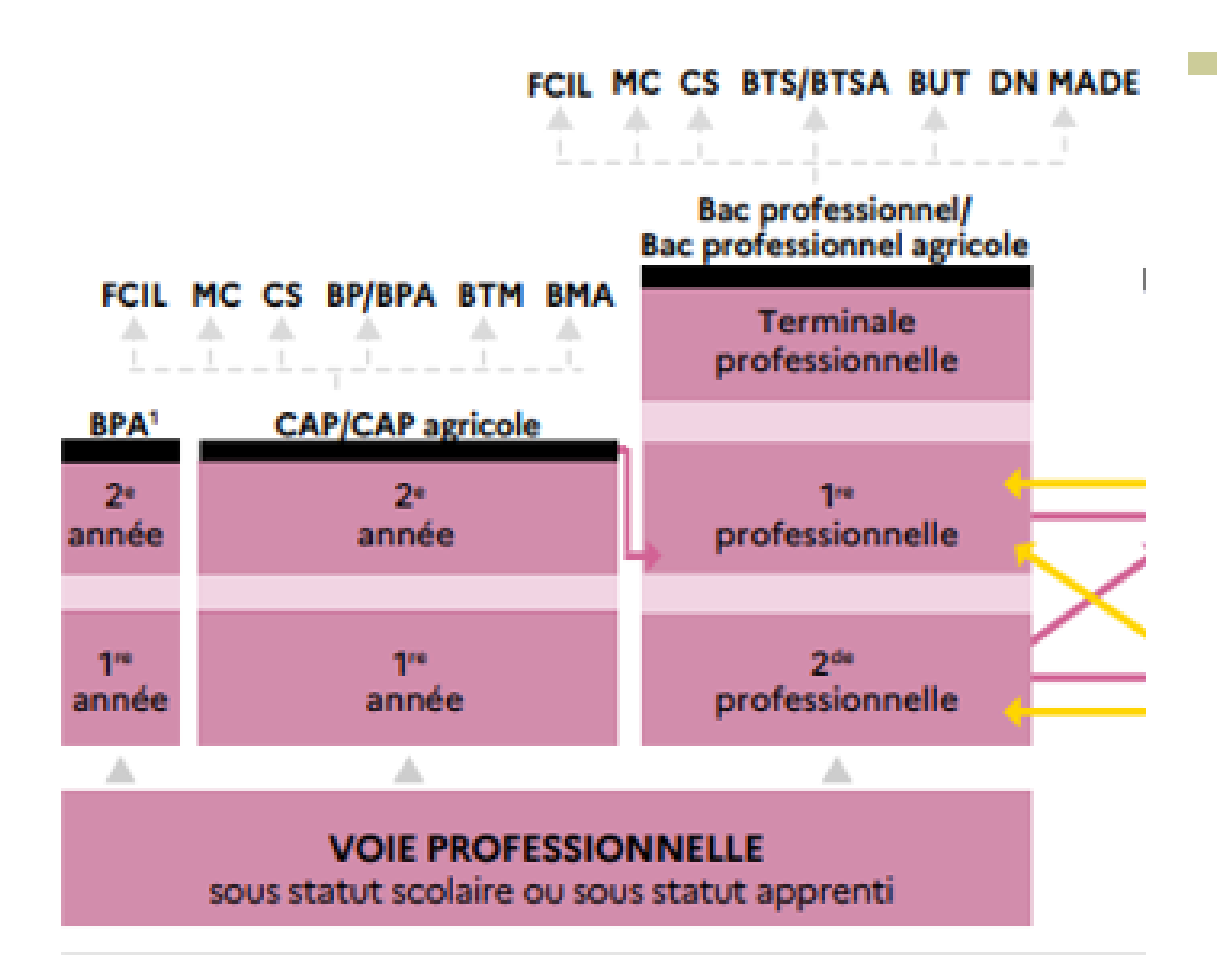

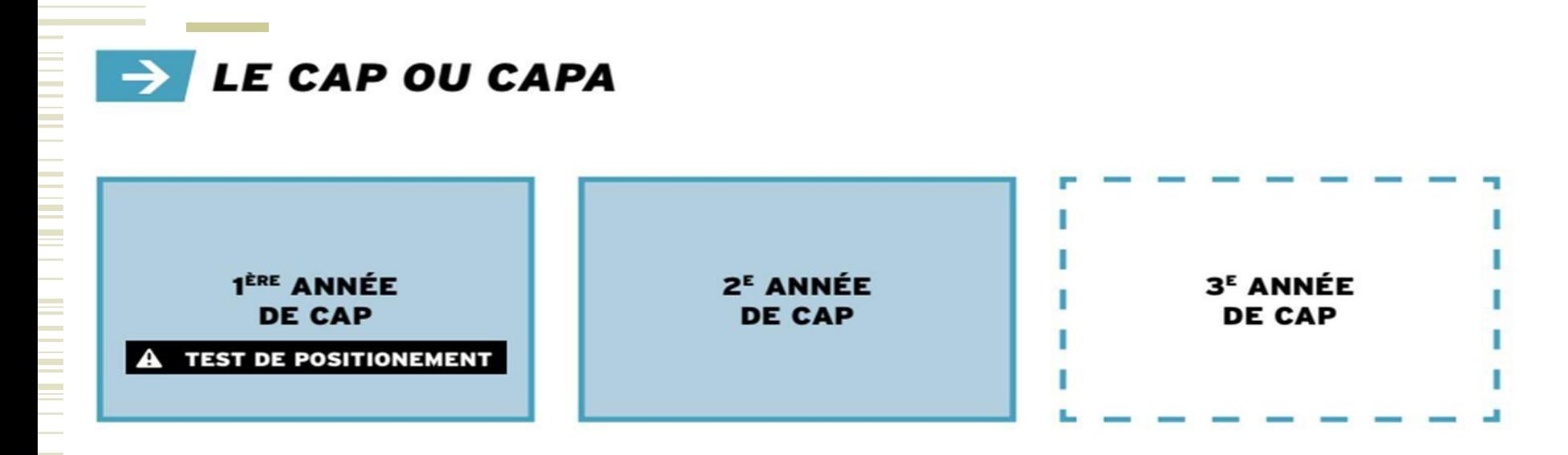

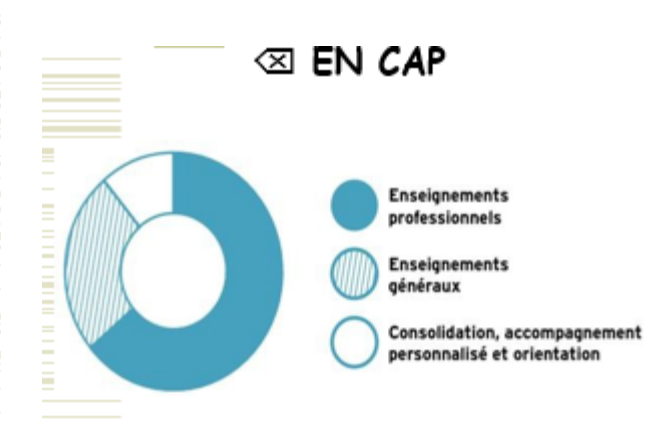

<mark>⊞</mark> Une majorité d'enseignements professionnels liés à la spécialité **E** Des enseignements généraux toujours présents (co-intervention) **册 12 à 14 semaines de PFMP** III Présentation d'un chef d'œuvre en fin de formation.

Centré sur un métier précis Près de 200 Spécialités

**Remarque :** Attention les élèves de 3ème générale ne sont pas prioritaires sur la plupart des spécialités de CAP

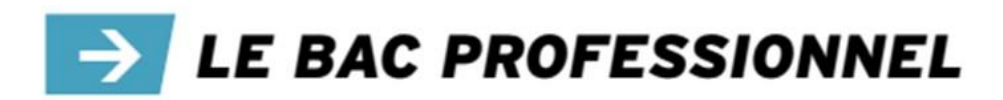

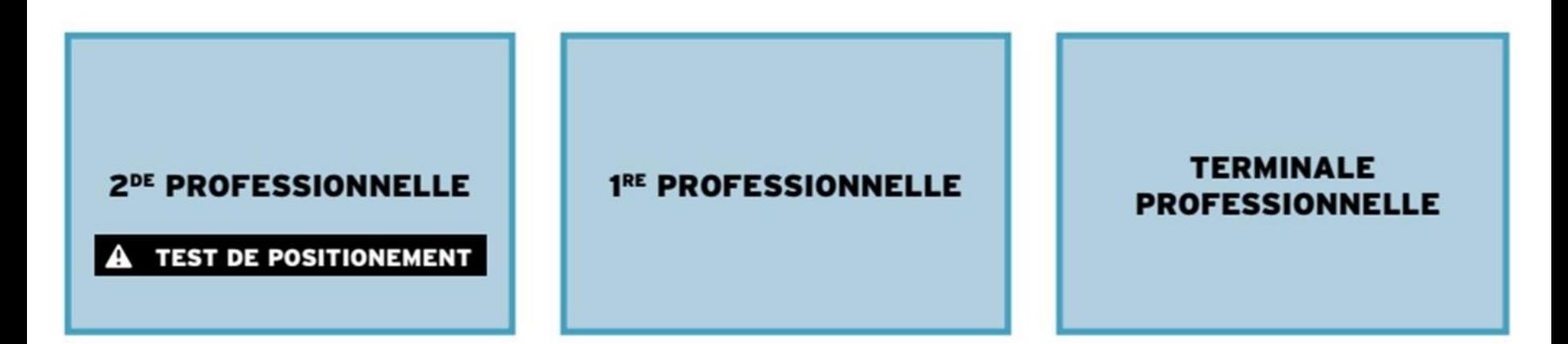

### **EN BAC PROFESSIONNEL**

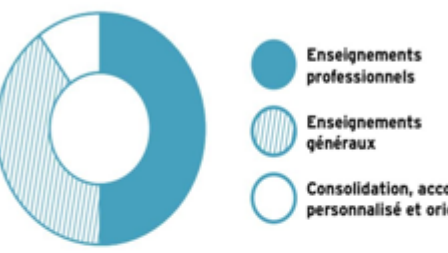

Consolidation, accompagnement ersonnalisé et orientatio

III Une moitié d'enseignements professionnels liés à la spécialité Il Des enseignements généraux toujours très présents (cointervention) II 18 à 22 semaines de PFMP

III Présentation d'un chef d'œuvre en fin de formation.

Centré sur un domaine professionnel

Plus de 100 Spécialités

Certaines 2ndeS Pro sont communes à plusieurs spécialités. La spécialité débute en 1 ère

on parle de **« Famille de métiers » (14)**

### **Spécialités de bac pro et « familles de métiers »**

En fin de 3ème l'élève qui souhaite faire son BAC PRO en lycée choisit :

- Soit une spécialité de bac pro (ex. Optique Lunetterie)
- Soit une famille de métier pour son année de 2nde. Dans ce cas il débutera sa spécialité en 1 ère. Si la spécialité n'est pas proposée dans son lycée, l'élève pourra demander à changer d'établissement en fin de 2nde .

#### **MÉTIERS DES TRANSITIONS NUMÉRIQUE ET ÉNERGÉTIQUE**

Cybersécurité, informatique et réseaux, électronique Installateur en chauffage, climatisation et énergies renouvelables Maintenance et efficacité énergétique Métiers de l'électricité et de ses environnements connectés Métiers du froid et des énergies renouvelables

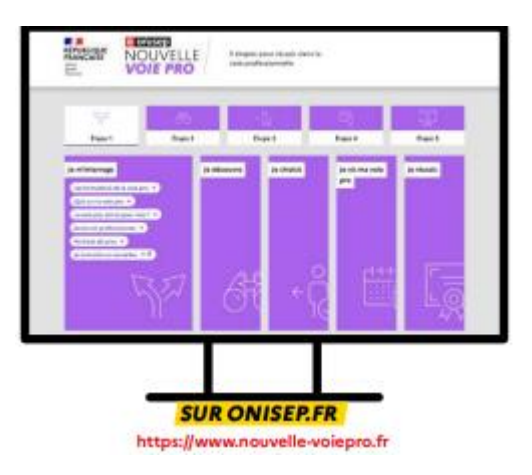

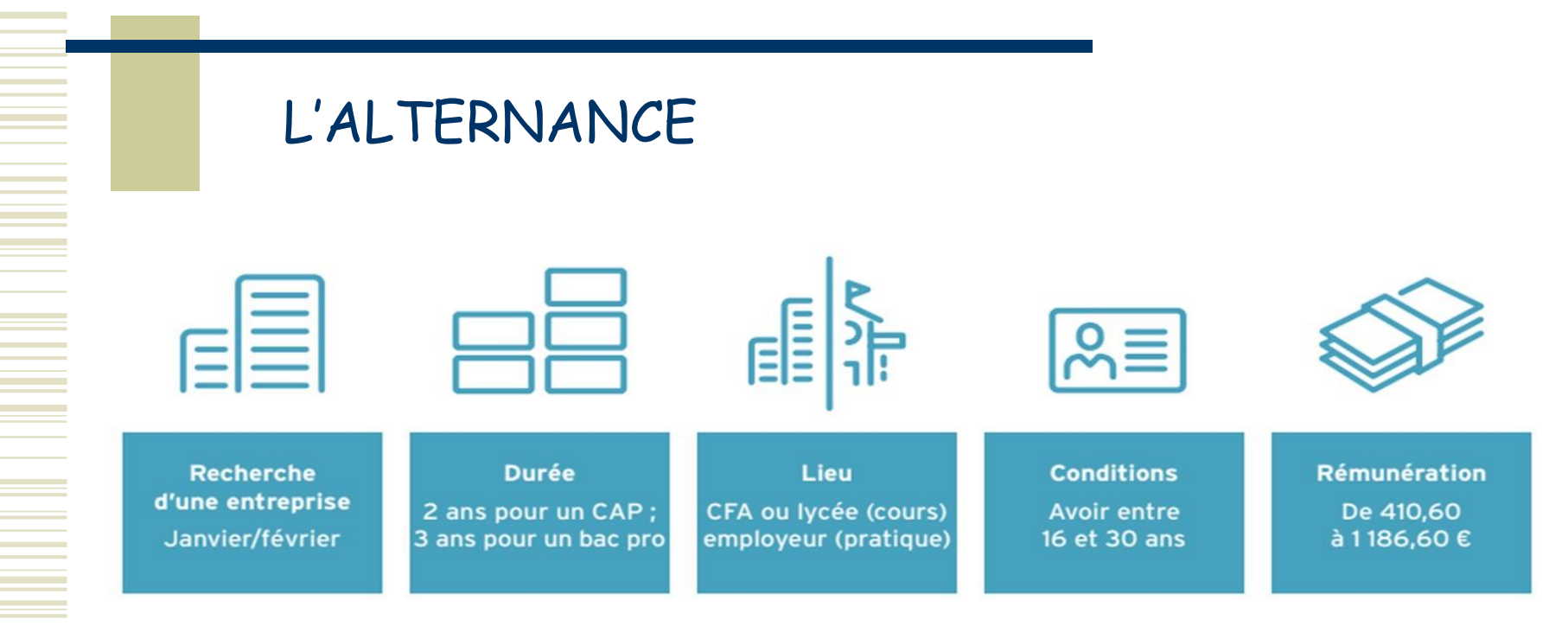

### Les conditions :

- Avoir un niveau fin de 3ème ou 16 ans,
- Trouver une entreprise et signer un contrat de travail,
- S'inscrire dans un CFA.

### LES DEMARCHES D'INSCRIPTION EN CFA INCOMBENT A LA FAMILLE

Se renseigner sur l'apprentissage

### LA VOIE GENERALE ET TECHNOLOGIQUE

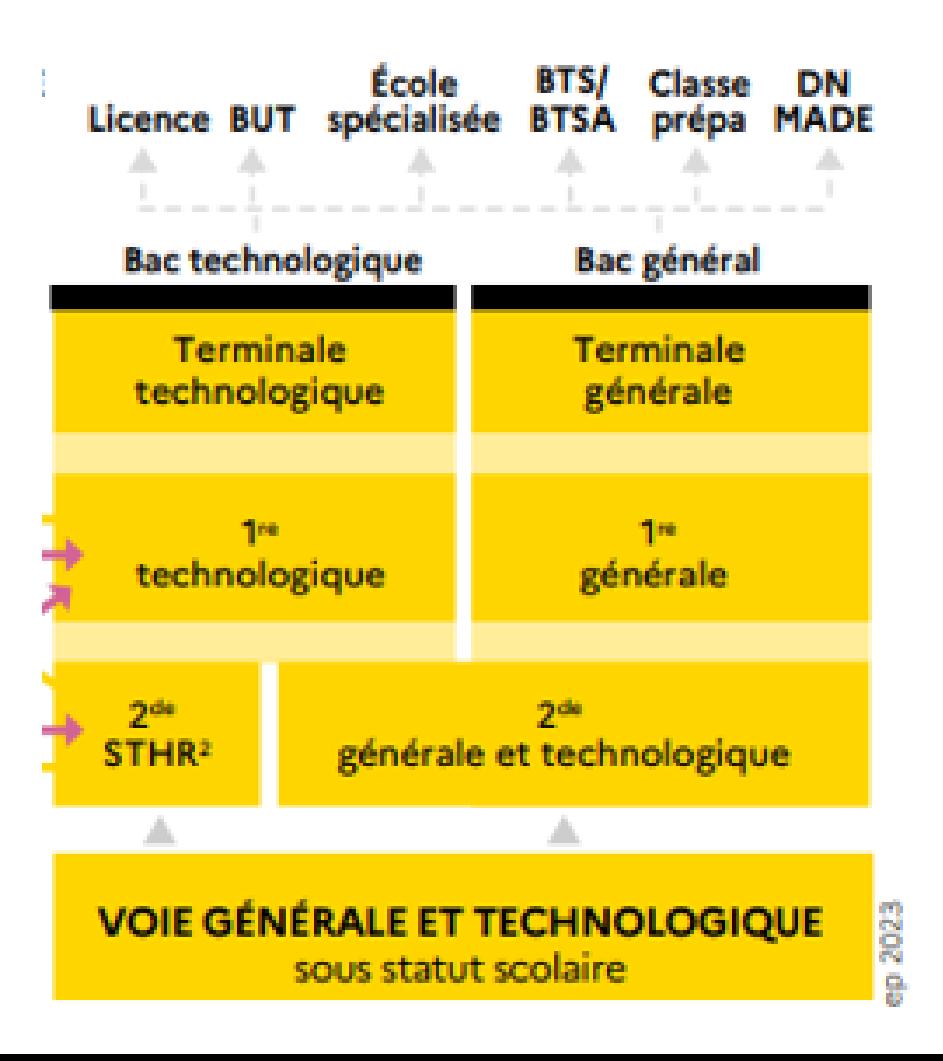

> LA SECONDE GÉNÉRALE ET TECHNOLOGIQUE

Sauf 2<sup>de</sup> spécifique « sciences et technologies de l'hôtellerie et de la restauration » (STHR)

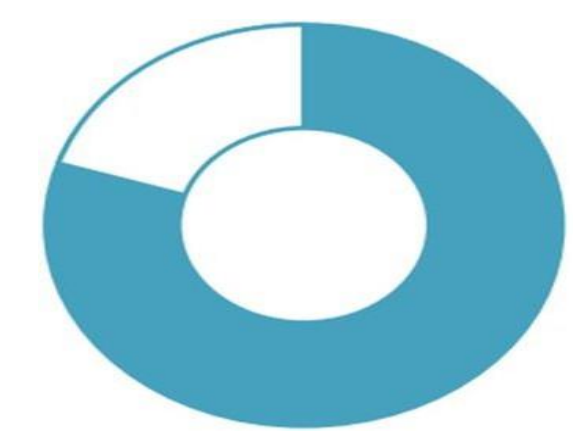

**Enseignements** généraux

**Consolidation, accompagnement** personnalisé et orientation

#### **ENSEIGNEMENTS COMMUNS** volume horaire par semaine ou par an

### **Test de positionnement :**

- Français et Mathématiques
- 2 séquences de 60mns
- Correction automatique
- Evaluation des besoins pour adapter les aides individuelles en Accompagnement Personnalisé

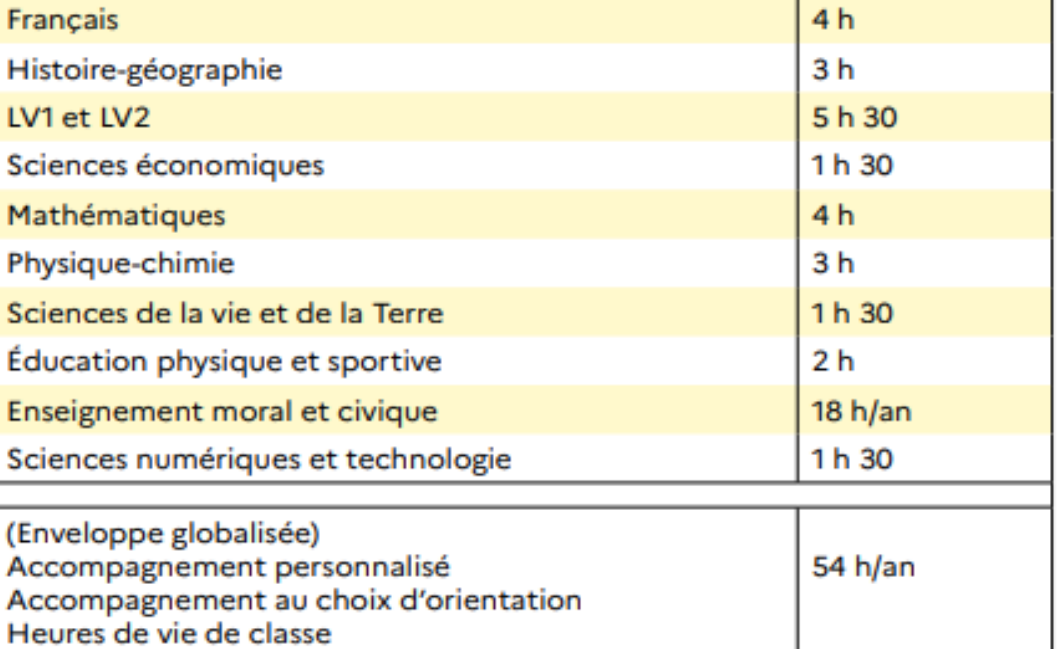

### **ENSEIGNEMENTS** OPTIONNELS EN 2NDGT

### $Info +$

POSSIBILITÉ de choisir, au maximum, 2 enseignements optionnels (1 en enseignement général et 1 en technologique).

**LES ENSEIGNEMENTS LANGUES ET CULTURES** DE L'ANTIQUITÉ,

latin et grec, peuvent être choisis en plus.

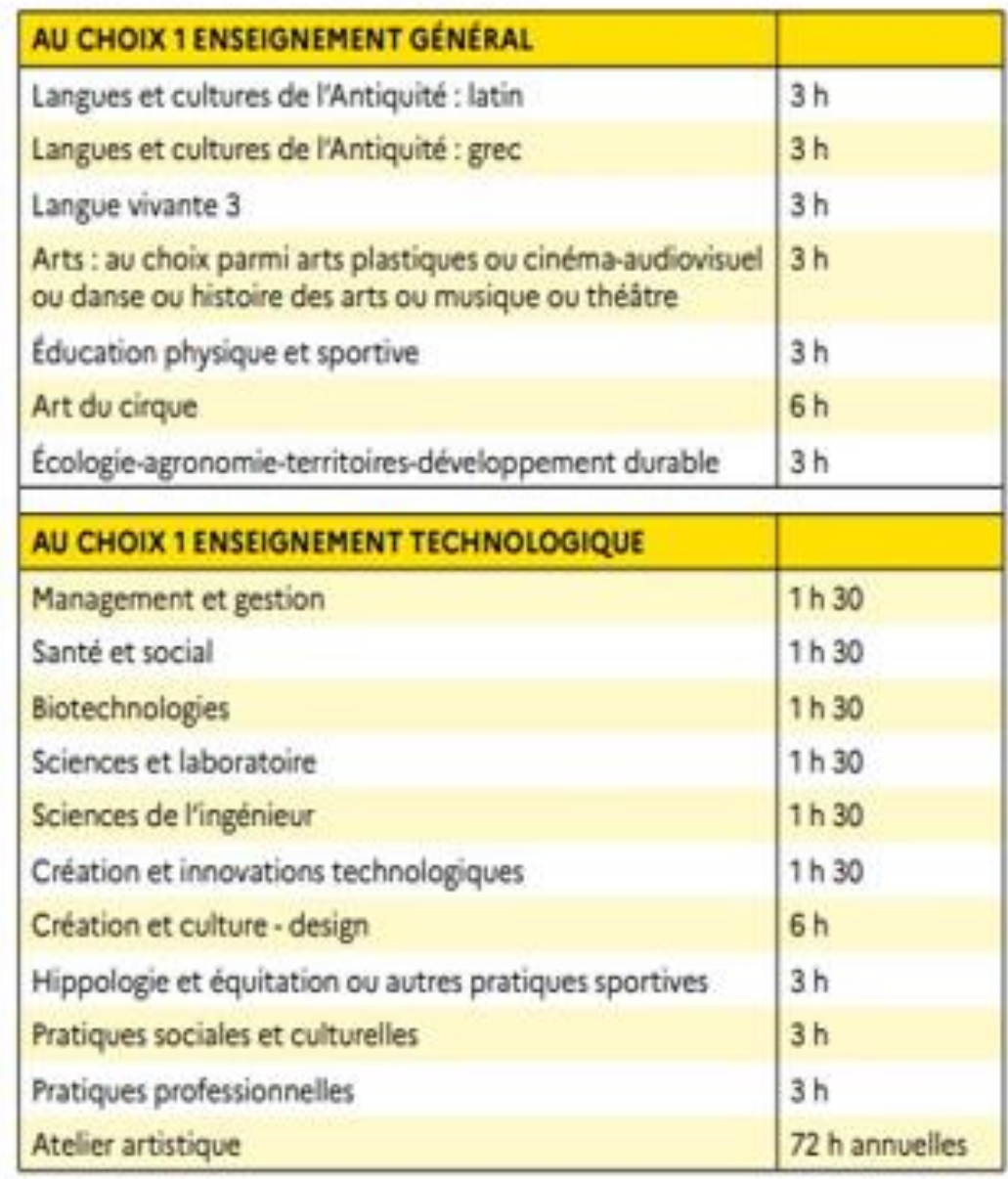

Les enseignements communs en 1ère et Tale Générale

#### HORAIRES HEBDOMADAIRES ET ENSEIGNEMENTS EN 2DE GÉNÉRALE ET TECHNOLOGIQUE, 1<sup>RE</sup> ET T<sup>LE</sup> GÉNÉRALES

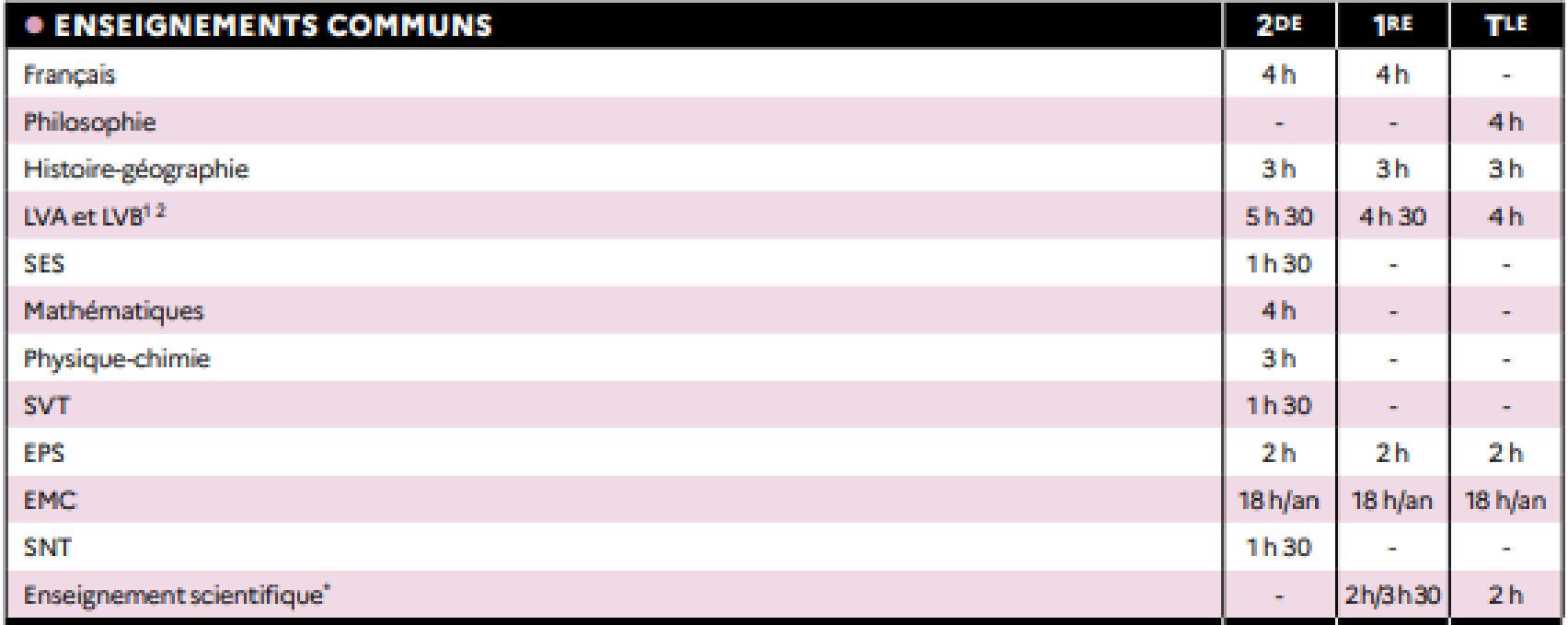

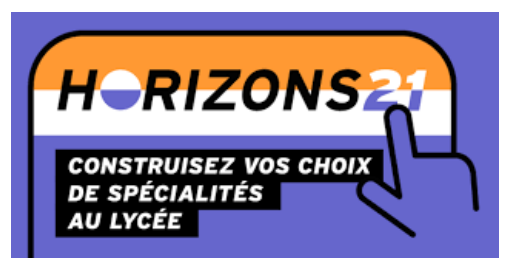

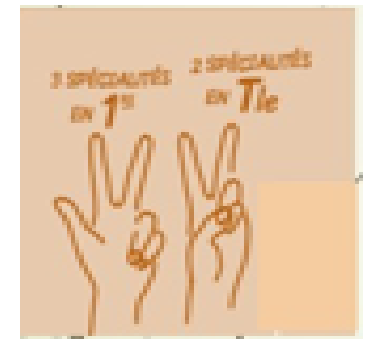

### Les enseignements de spécialité en 1ère et Tale Générale

#### HORAIRES HEBDOMADAIRES ET ENSEIGNEMENTS EN 2DE GÉNÉRALE ET TECHNOLOGIQUE, **TRE ET TLE GÉNÉRALES (SUITE)**

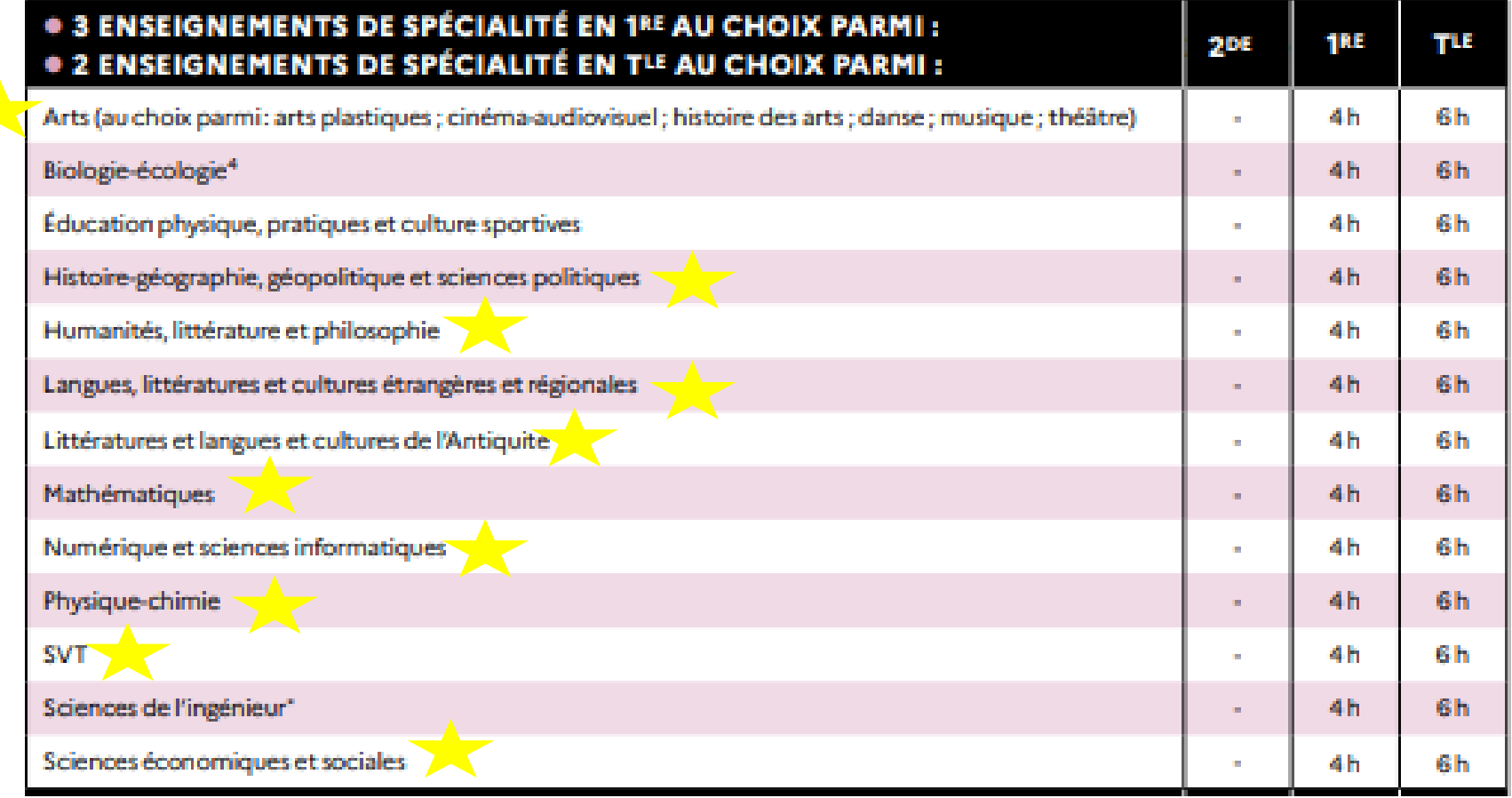

### **Si je choisis le BAC TECHNOLOGIQUE**

#### **GNEMENTS COMMU QUEL**

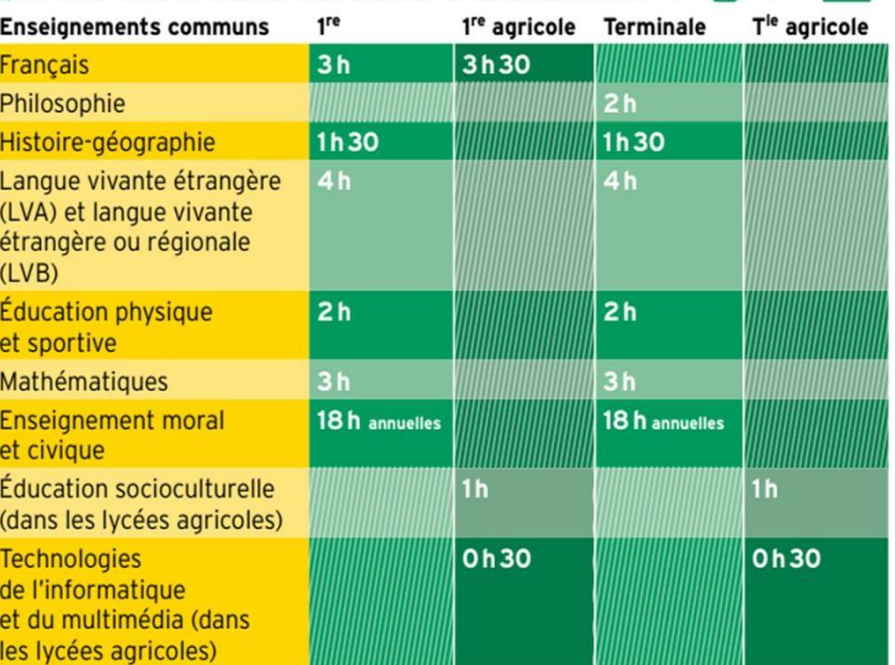

Pour la voie technologique, l'organisation en **8** séries de bac est maintenue

- Enseignements **communs**
- Enseignements de **spécialité par série**

 Eventuellement des enseignements optionnels :

> ❑ **1 seul possible** en 1 ère ; 3h ❑ **2 possibles** en terminale dont la poursuite de l'option de 1 ère

## QUELS ENSEIGNEMENTS DE SPÉCIALITÉ<br>POUR QUELLE SÉRIE ?

and the

i<br>I

 $\mathcal{L}_{\mathcal{A}}$ Ξ  $\mathbb{G}^0$ 

E RE

÷

**REA** 

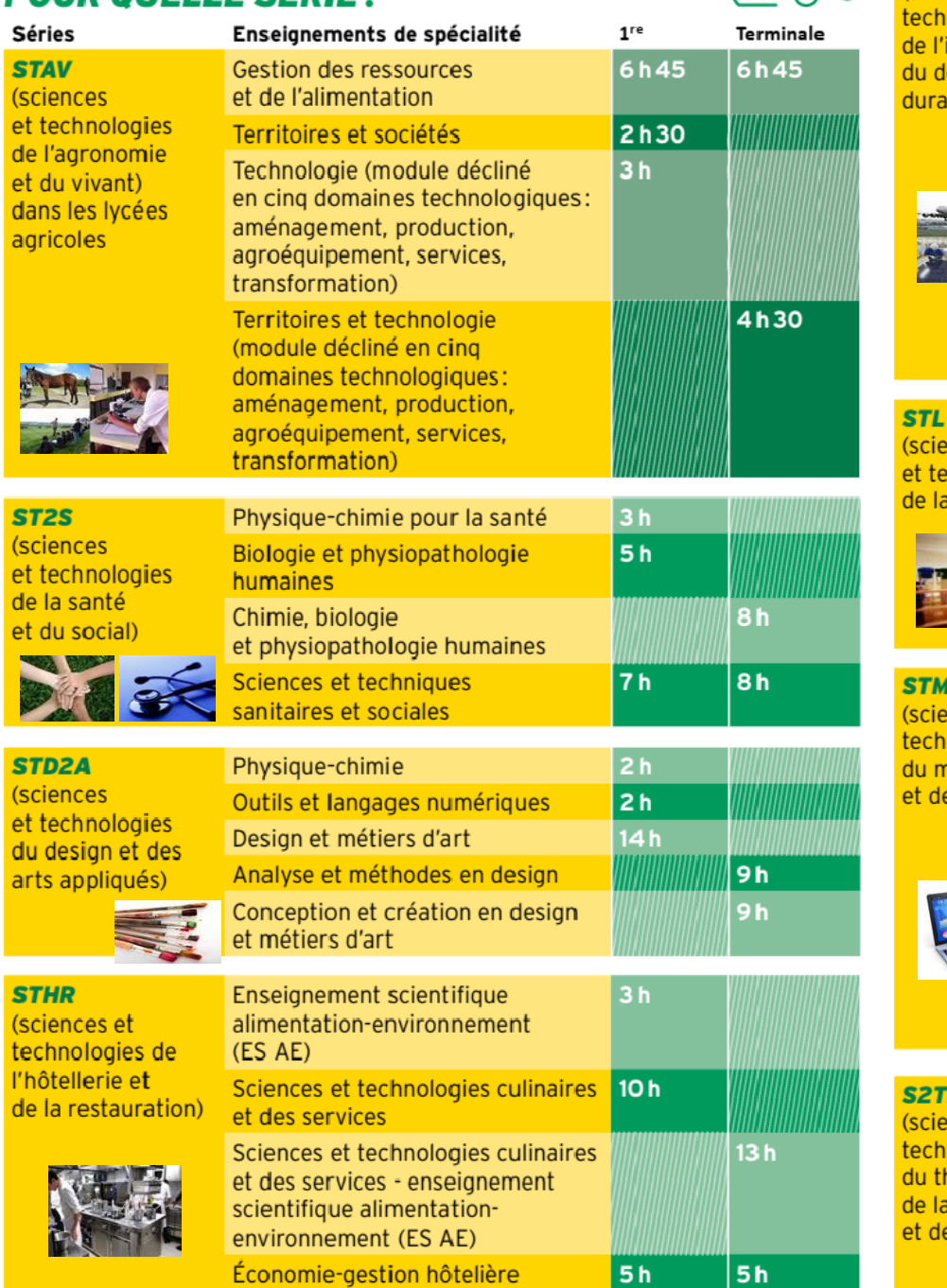

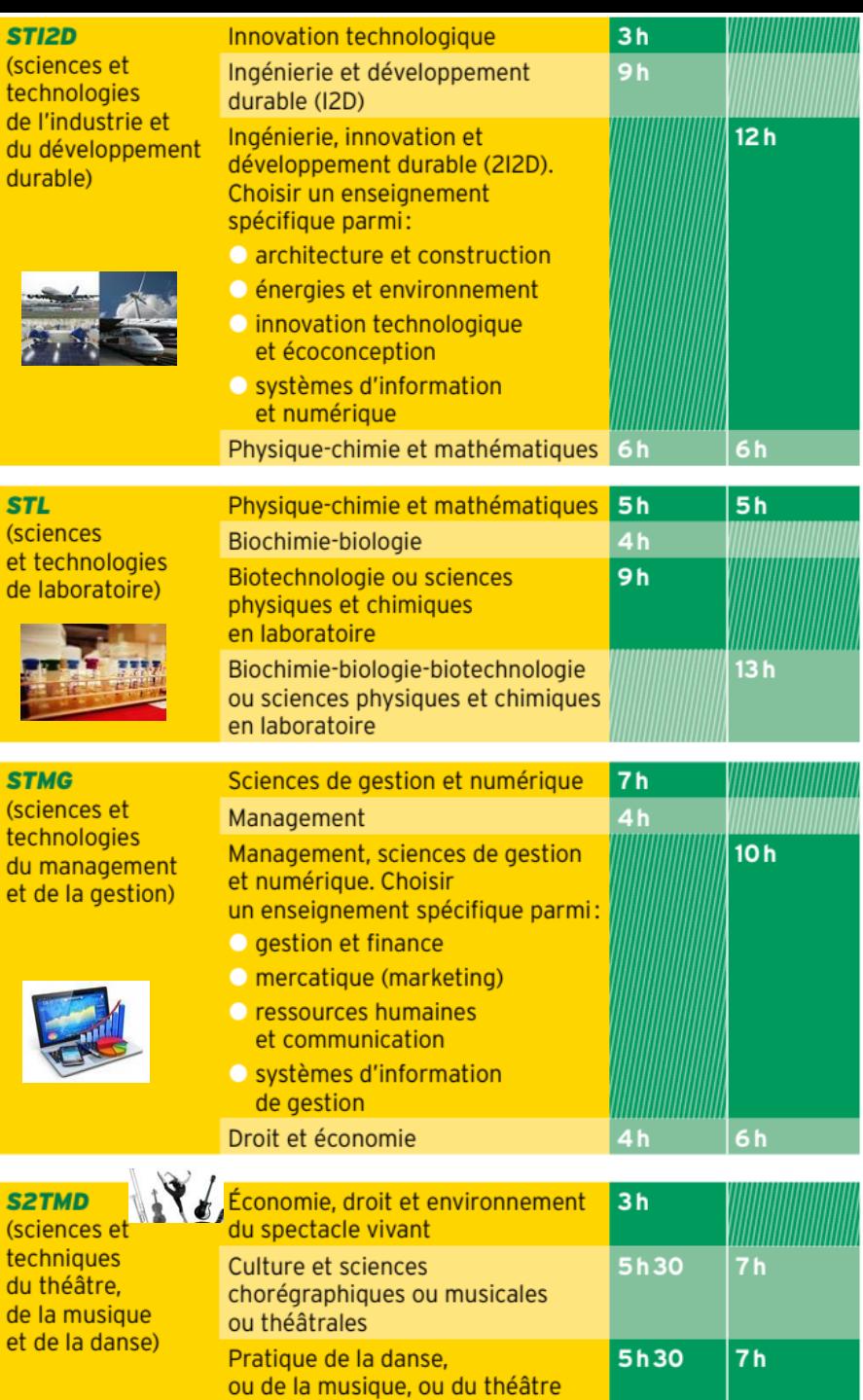

# **AFFECTATION**

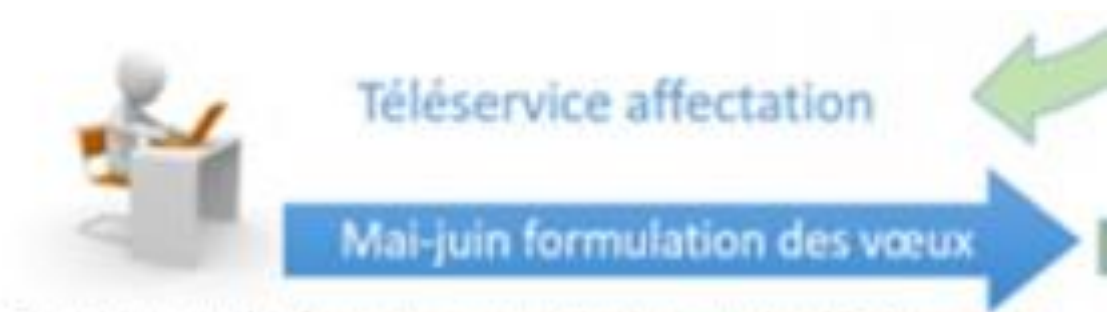

Choisir une ou des formations associées à un ou des établissements

# **Téléservices AFFECTATION**

## Saisie des vœux par les familles : **1 vœu = 1 formation dans 1 établissement**

## 10 VŒUX MAXIMUM

## Service en ligne affectation = **du 9 au 30 mai**

PHASE 1

DU 9 MAIAU 30 MAI

Je formule mes demandes

PHASE 2

Du 31 MAI AU 27 JUIN

Mon dossier est en cours de traitement

PHASE 3

Á partir du 27 JUIN

Je consulte le résultat de mes demandes et modalités d'inscription

### **Service en ligne AFFECTATION**

### Saisie des demandes

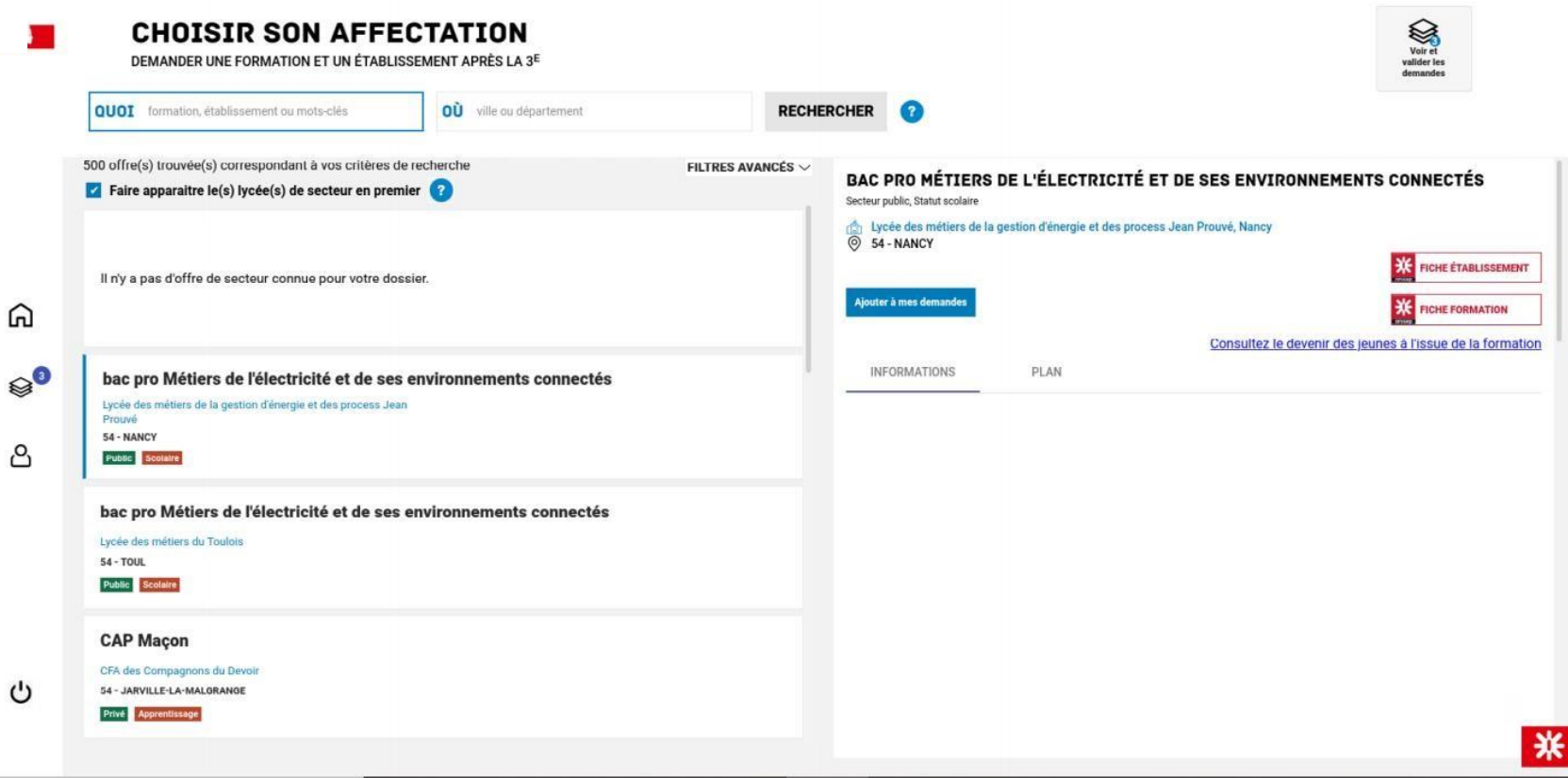

### Ordonner et valider ses demandes

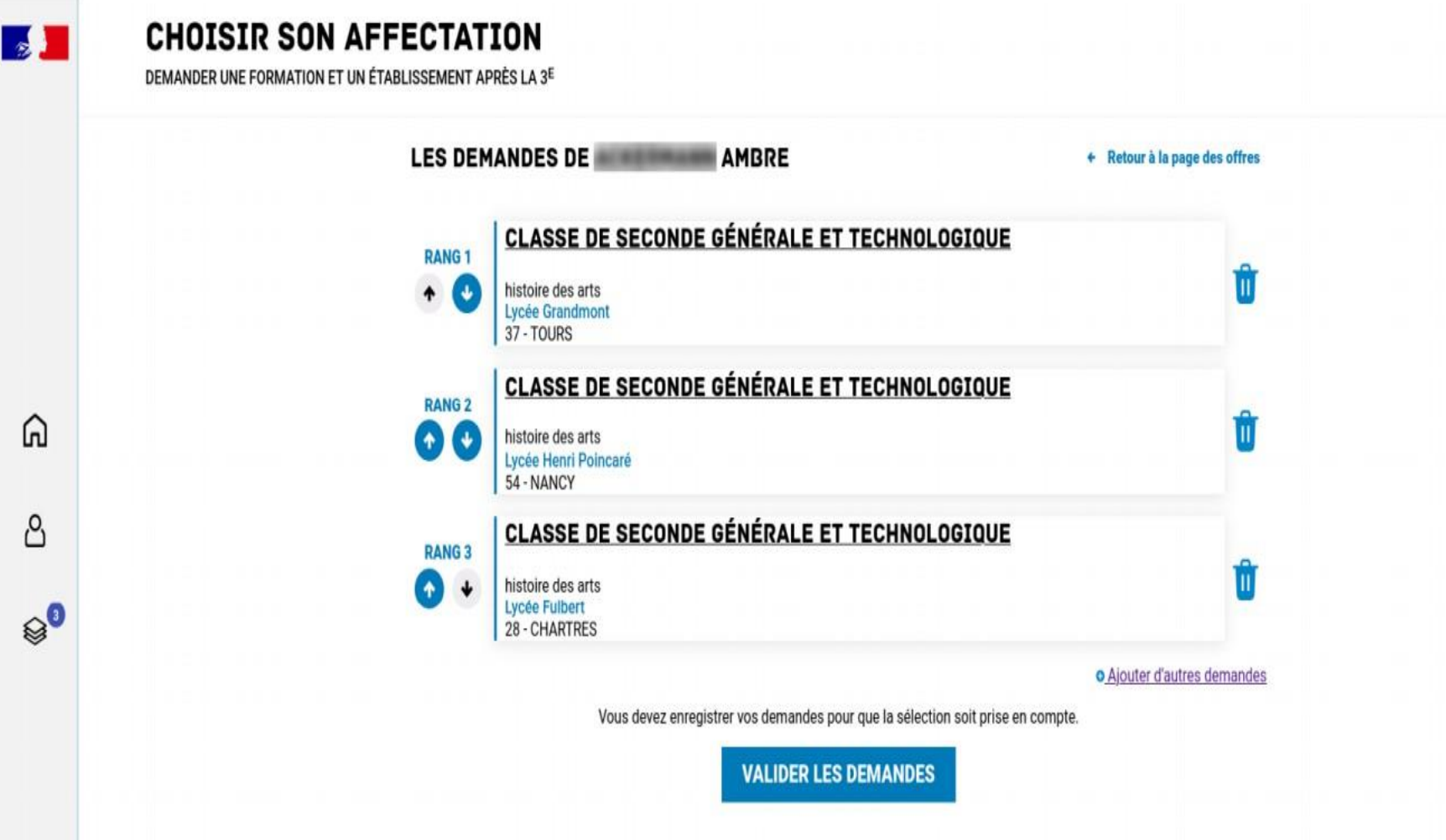

# **LES VŒUX EN VOIE PROFESSIONNELLE**

Pour entrer en 2nde professionnelle ou en 1 ère année de CAP en lycée professionnel :

- Il est conseillé de faire plusieurs vœux *(nombre de places limité)*

- Pas de sectorisation des voeux (pas de demande de dérogation)

Affectation selon un barème de points prenant en compte:

- les résultats scolaires
- les compétences du socle commun

# **LES VŒUX EN 2nde GT**

❑ **Cas 1:** : **Accès au lycée de secteur** : Lycée Fernand Daguin - Mérignac (Sectorisation en fonction du lieu de résidence de l'élève)

❑ **Cas 2:Affectation sur dossier /commission :**enseignements non proposés au lycée Daguin avec capacité d'accueil limitée: danse, culture et création design, section binationale, sciences de l'ingénieur… l'affectation n'est pas garantie

❑ **Cas 3:** Si vous souhaitez une place dans un autre lycée que celui de votre secteur, vous devez formuler une demande de dérogation (différents motifs possibles). *Il est possible demander un lycée pour suivre un enseignement optionnel technologique*  l'affectation n'est pas garantie

# **INSCRIPTION**

A partir du 27 juin, la famille consulte en ligne ta notification d'affectation de son enfant (une seule réponse d'admission).

Pour que l'élève soit inscrit administrativement, la famille doit impérativement confirmer son inscription au lycée désigné.

**Attention** 

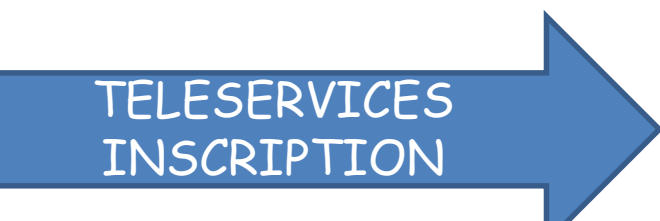

# Merci de votre attention

#### **POUR ALLER PLUS LOIN: TROIS SITES POUR CONSTRUIRE VOTRE PROJET D'AVENIR**

L'Onisep offre trois espaces dédiés pour accompagner les élèves dans l'élaboration de leur projet d'orientation. Objectifs : donner des informations pour mieux connaître les voies générale, technologique et professionnelle ; fournir des repères pour aider chacun à construire son projet.

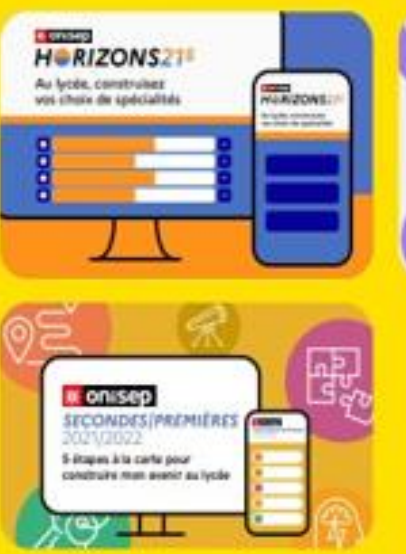

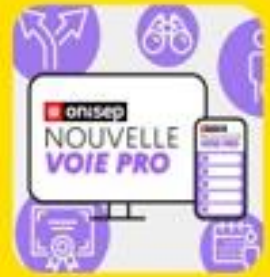

## Je rentre en 2nde professionnelle / 1 ère année de CAP

### **Lycée Marcel Dassault**

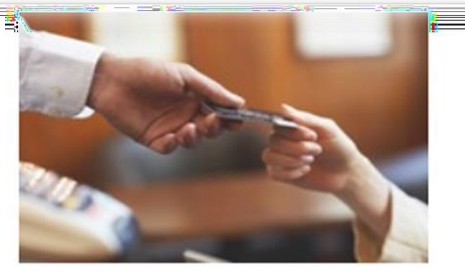

**COMMERCE** 

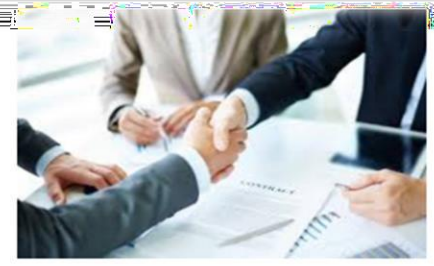

**VENTE** 

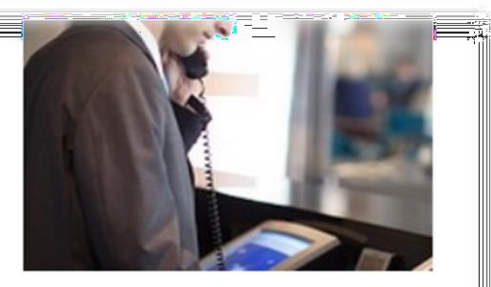

**ACCUEIL** 

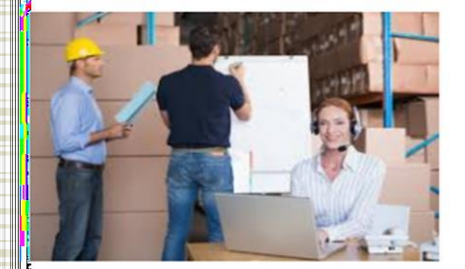

TRANSPORT

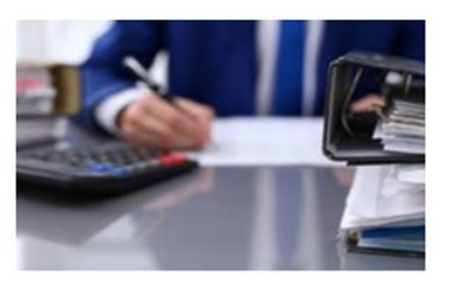

**GESTION ADMINISTRATION** 

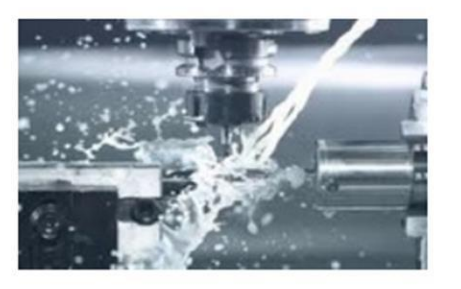

**USINAGE** 

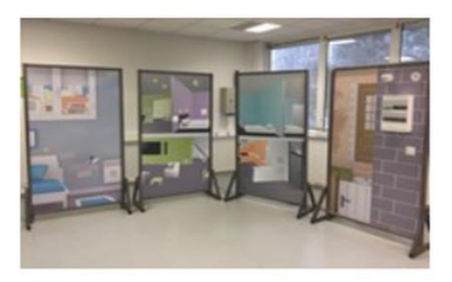

**MELEC** 

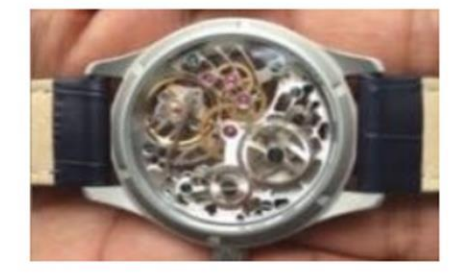

**HORLOGERIE** 

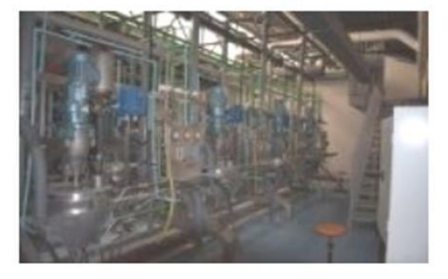

**CHIMIE** 

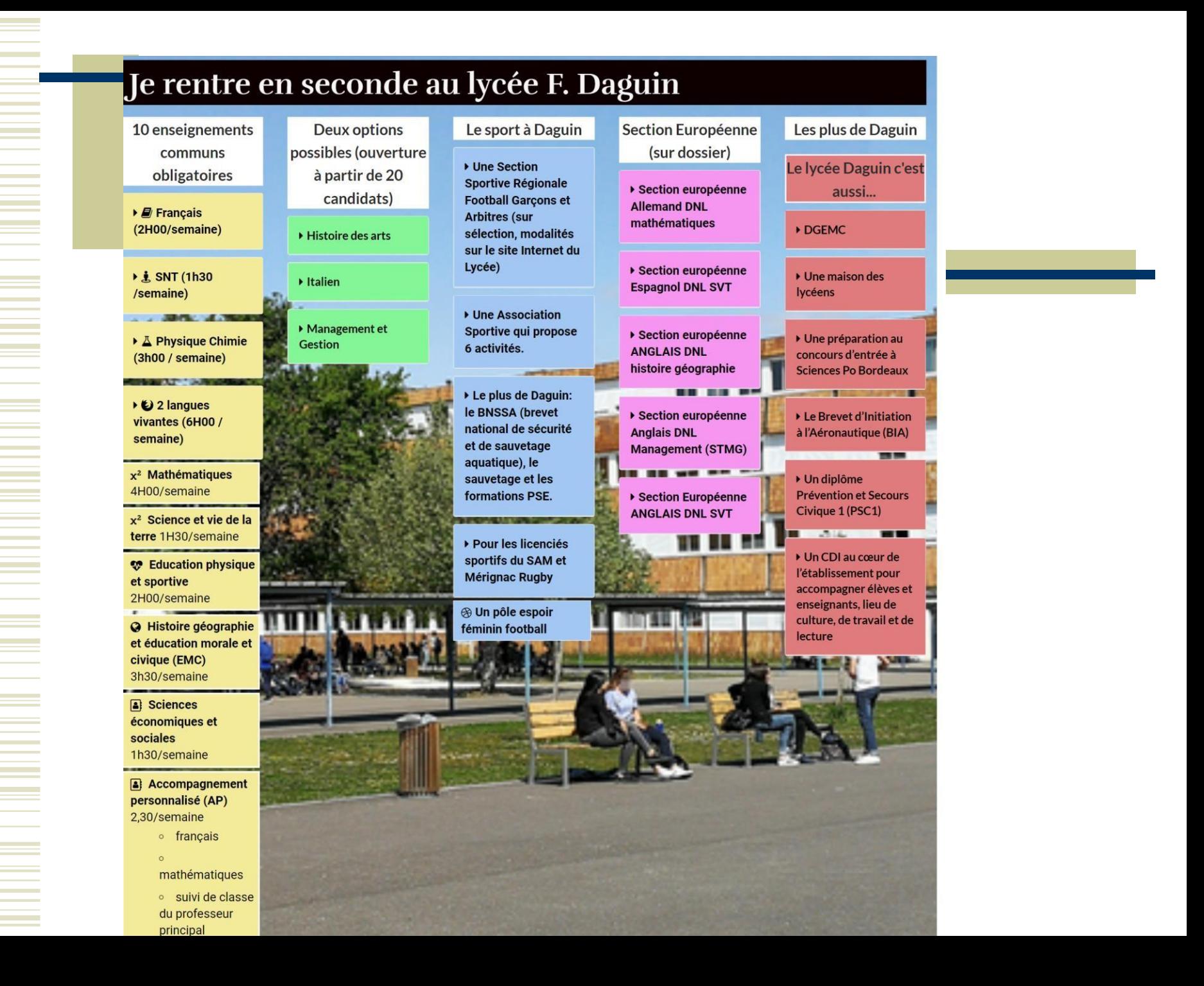

# Annexes

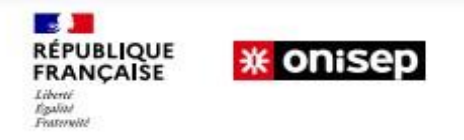

#### **LA CARTE SCOLAIRE**

### > L'ASSOUPLISSEMENT DE LA CARTE SCOLAIRE

#### **CONCERNE UNIQUEMENT L'ENTRÉE EN 2DE GÉNÉRALE ET TECHNOLOGIQUE**

#### Affectation dans la limite des places disponibles

#### **CRITÈRES PRIORITAIRES**

1. Une priorité d'affectation pour les élèves en situation de handicap : les élèves reconnus handicapés peuvent bénéficier d'une priorité lorsqu'ils formulent une demande de dérogation au secteur géographique, ou qu'ils nécessitent une prise en charge médicale particulière à proximité de l'établissement demandé. La famille transmet alors un dossier médical sous l'autorité du médecin scolaire. Une commission médicale d'affectation prioritaire examine ensuite le dossier et statue.

- 2. La nécessité d'une prise en charge médicale à proximité de l'établissement
- 3. Les élèves boursiers au mérite ou sur critère social
- 4. Les élèves dont un frère ou une sœur est déjà scolarisé(e) dans l'établissement
- 5. Les élèves dont le domicile est situé en limite de secteur et proche de l'établissement souhaité.
- 6. Les élèves devant suivre un parcours particulier

NOTE : Les critères de dérogation ne pourront être saisis dans le service en ligne affectation. Ils devront être saisis dans l'application par les établissements d'origine comme les années précédentes.

Ces différents critères sont renseignés par la famille directement sur le dossier de candidature, annexes 3 et 4, et saisis par l'établissement d'origine dans AFFELNET après vérification des pièces justificatives fournies par la famille.

NOTE : Il sera possible cette année de solliciter un motif de dérogation « Parcours scolaire particulier » pour les élèves demandant un établissement hors secteur pour suivre certains enseignements optionnels technologiques de 2nde GT dans le cadre d'un projet d'accès à une 1ère STI2D, STL ou ST2S :

- Biotechnologies (STL/ST2S)

- Création et innovation technologiques (STI2D)

- Sciences et laboratoire (STL)

- Santé et social (STL/ST2S)

## biritir

#### LA CARTE DES FORMATIONS AU LYCEE DAGUIN MERIGNAC

**FILIERES GENERALES** 

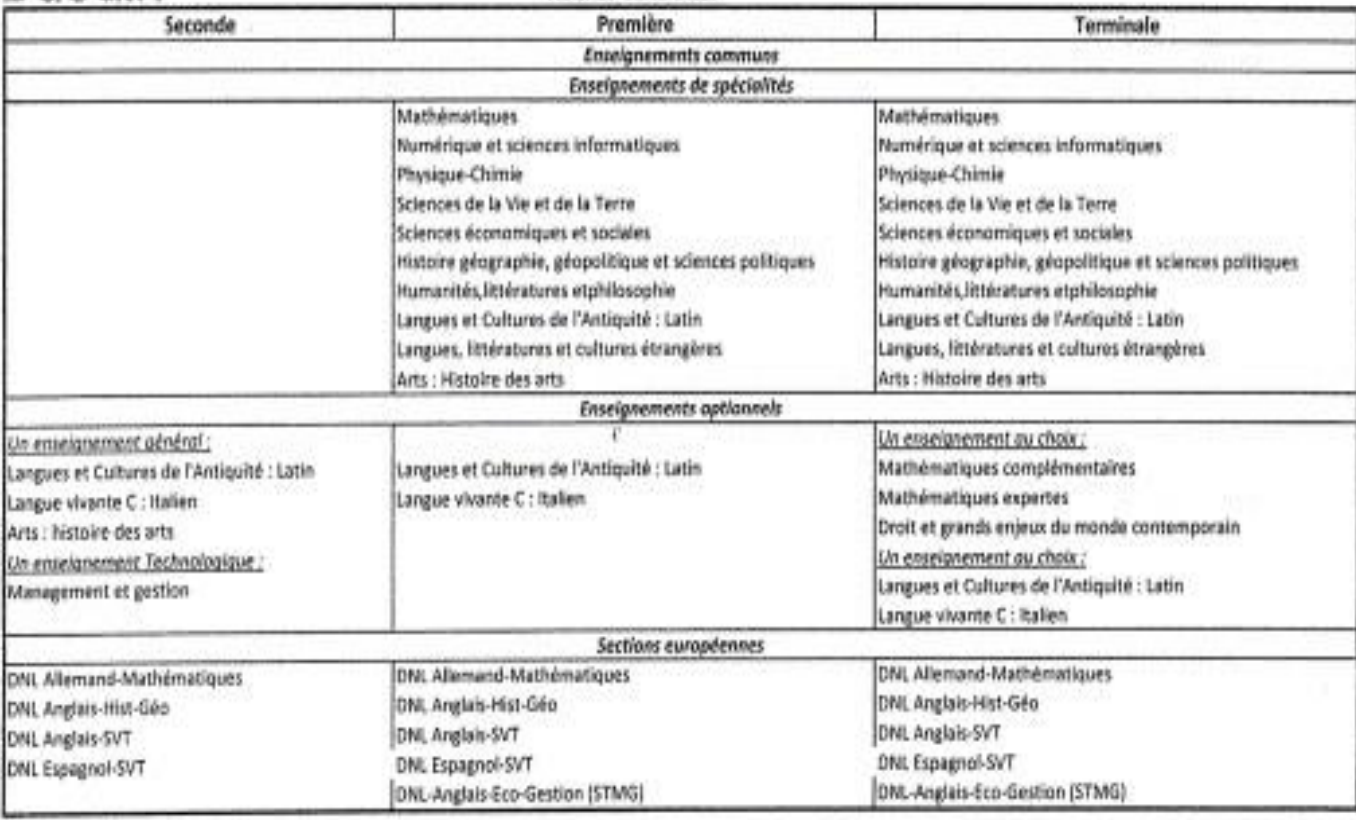

 $\sim$ 

### Les sections européennes

**Caractéristiques :** (1h30-2h)/semaine

-

-

- L' enseignement en langue étrangère d'une discipline non linguistique
- La connaissance approfondie de la culture du pays de la section.
- **Sélection** : Sur dossier pour les élèves n'ayant pu suivre le cycle européen au collège (notes de 3ème + avis de l'enseignant du collège de la langue de la section + avis du chef d'établissement)
- **Objectif** : Mention « section européenne » au baccalauréat français. Il faut obtenir :
	- le baccalauréat avec une moyenne minimum de 10/20 comme tout autre élève
	- une note minimale de 12/20 à l'épreuve "normale" de la langue de la section
	- une note minimale de 10/20 à une épreuve orale spécifique

#### **LES ÉPREUVES DU NOUVEAU BAC GÉNÉRAL**

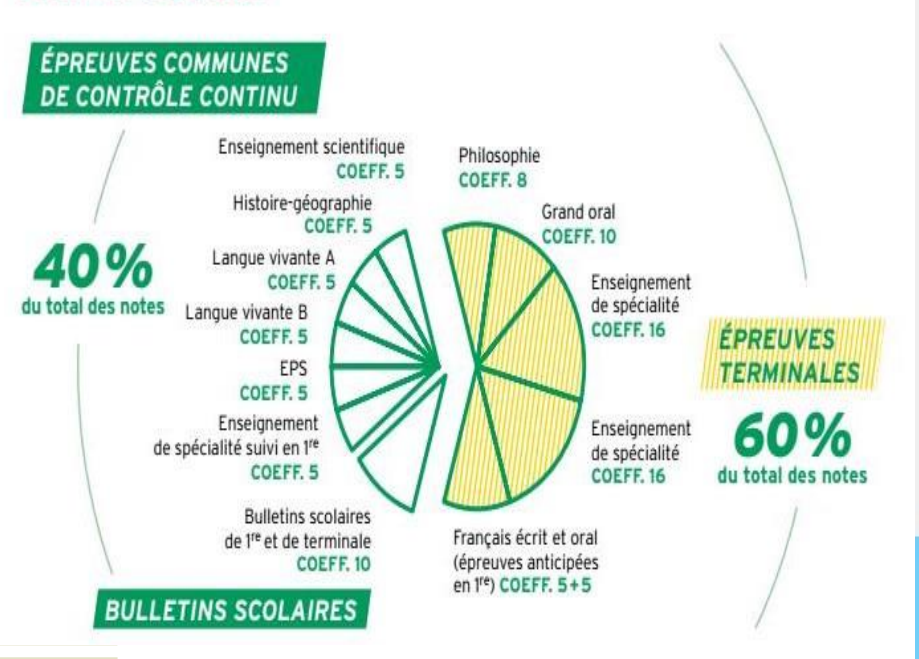

### **CALENDRIER DES ÉPREUVES DU CONTRÔLE CONTINU**

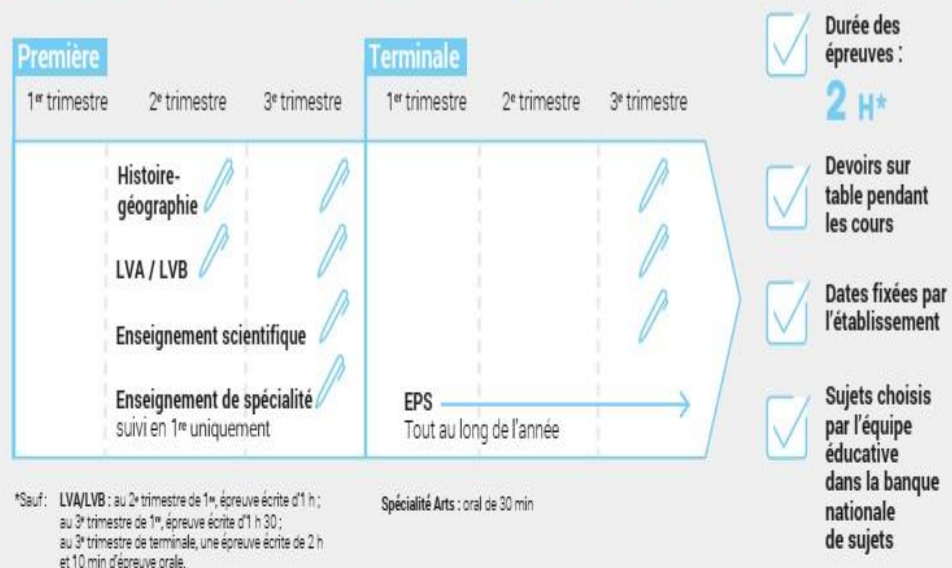

### **CALENDRIER DES ÉPREUVES FINALES**

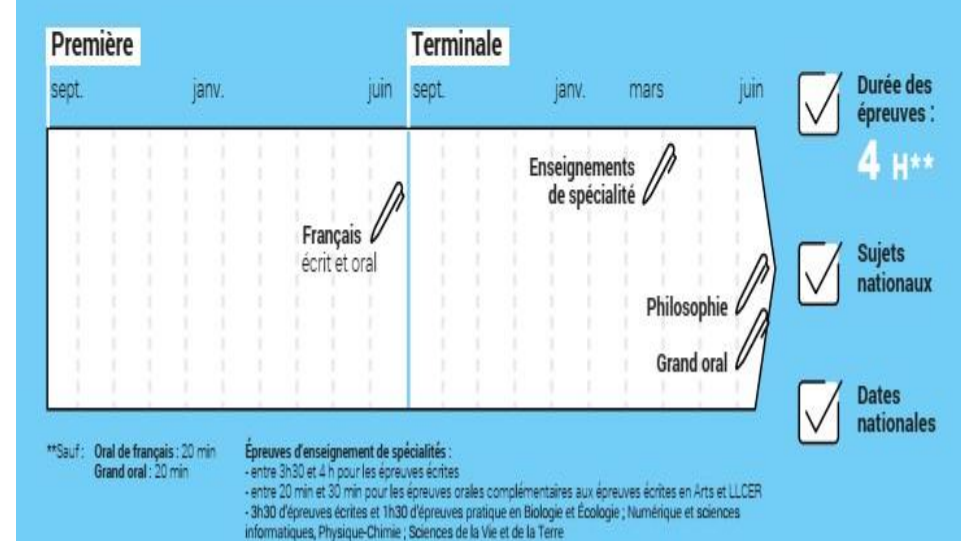

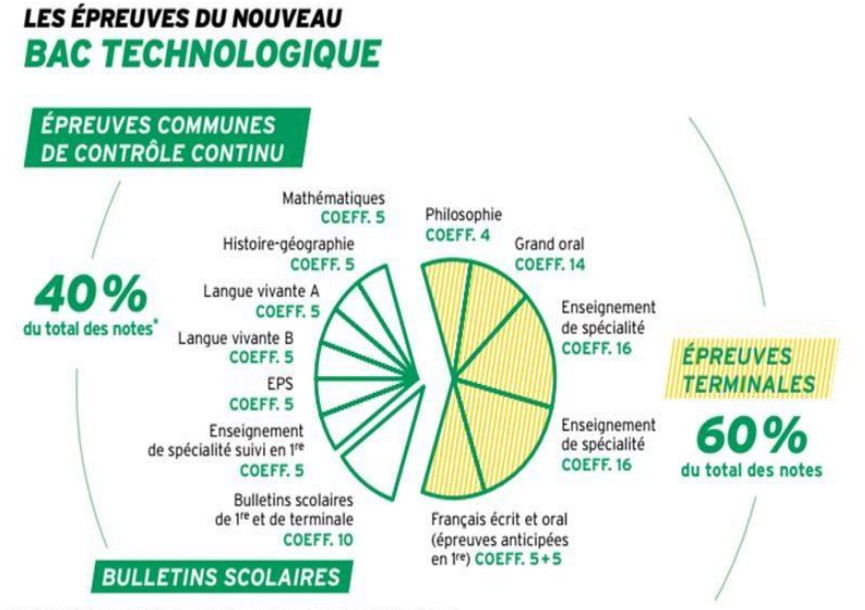

\* En série STAV, les 40 % de contrôle continu sont répartis à raison de 30 % par des contrôles en cours de formation non coefficientés et 10 % par les bulletins scolaires de 1re et de terminale.

### **CALENDRIER DES ÉPREUVES DU CONTRÔLE CONTINU**

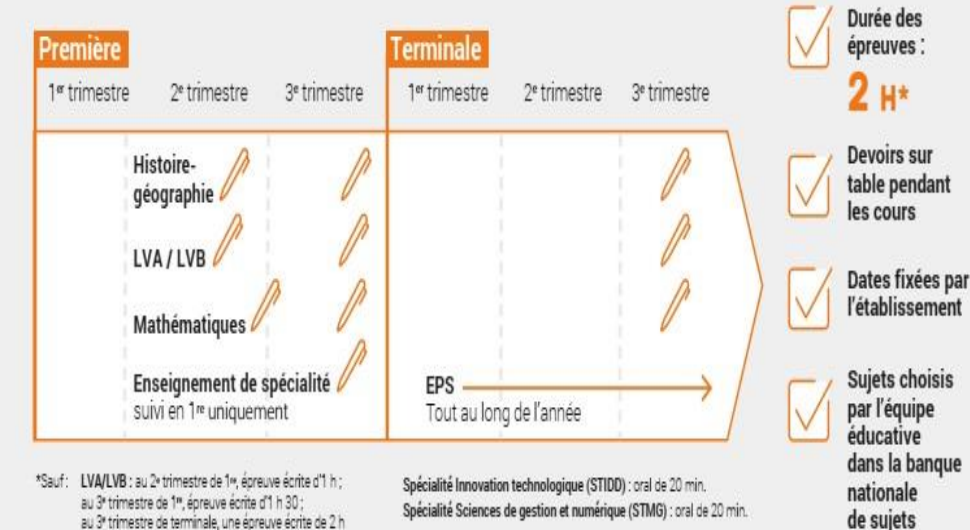

#### **CALENDRIER DES ÉPREUVES FINALES**

et 10 min d'épreuve orale.

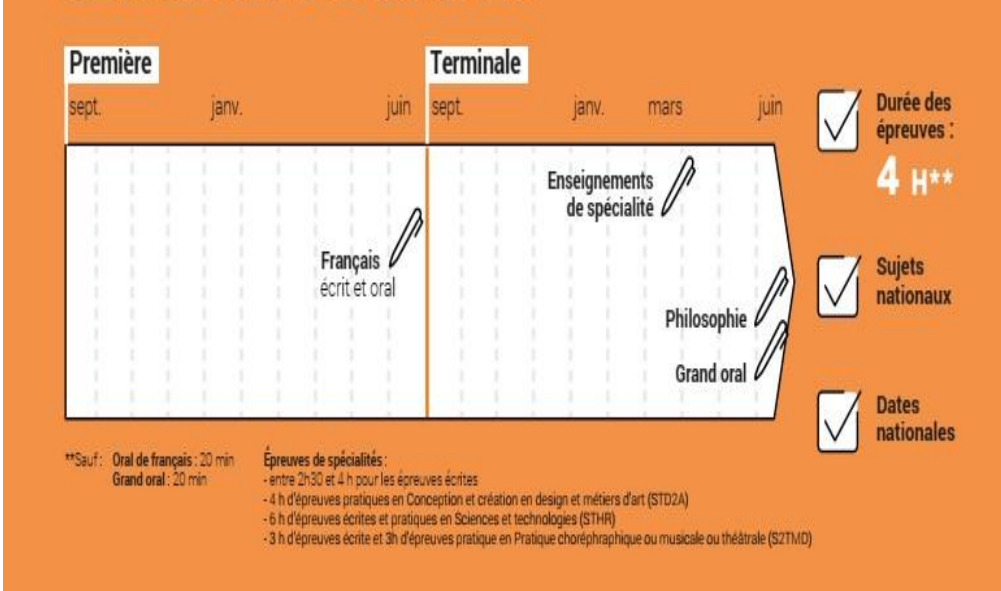

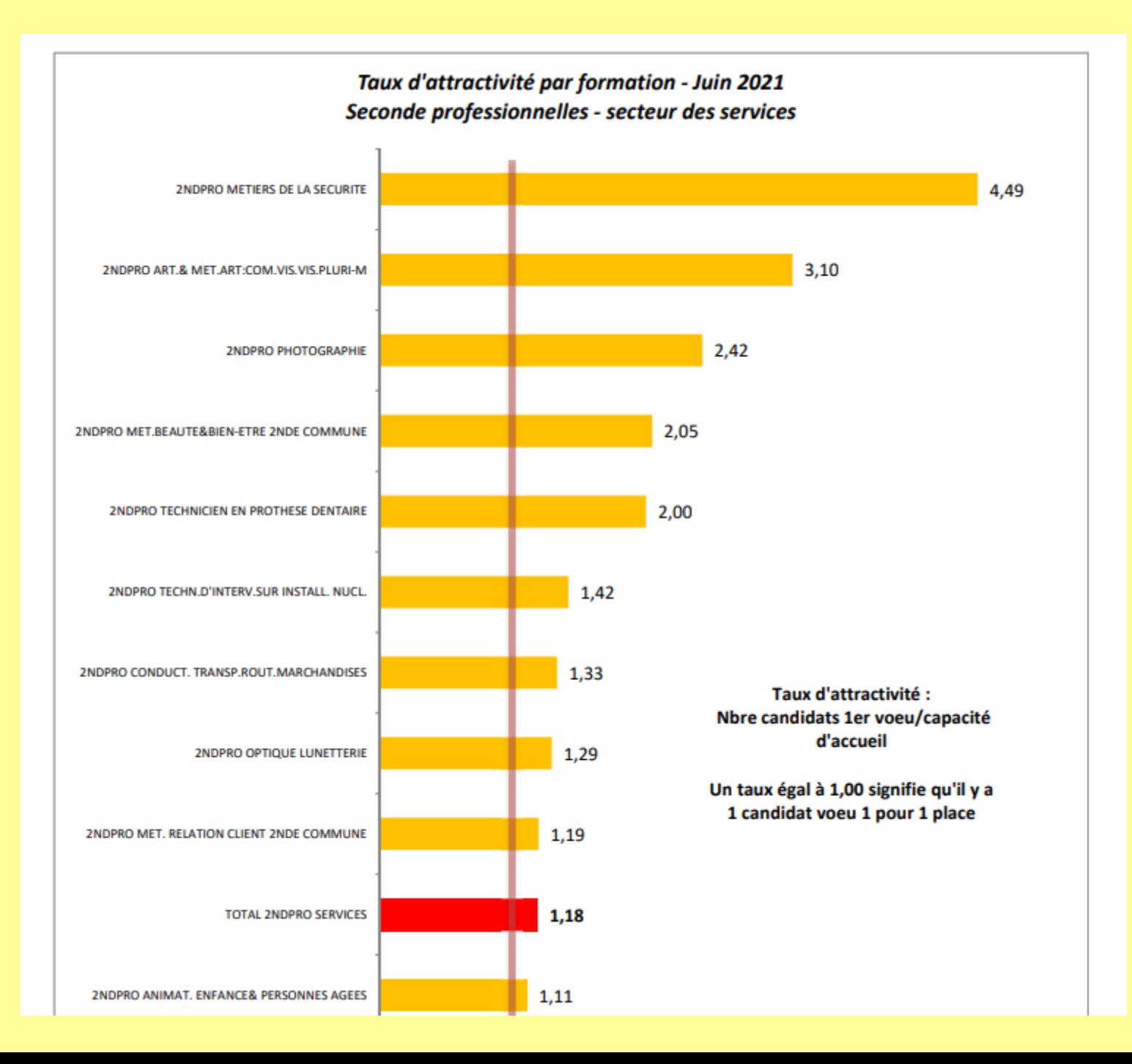

#### HORAIRES HEBDOMADAIRES MOYENS HORS STAGES ET ENSEIGNEMENTS EN CAP (toutes spécialités confondues)

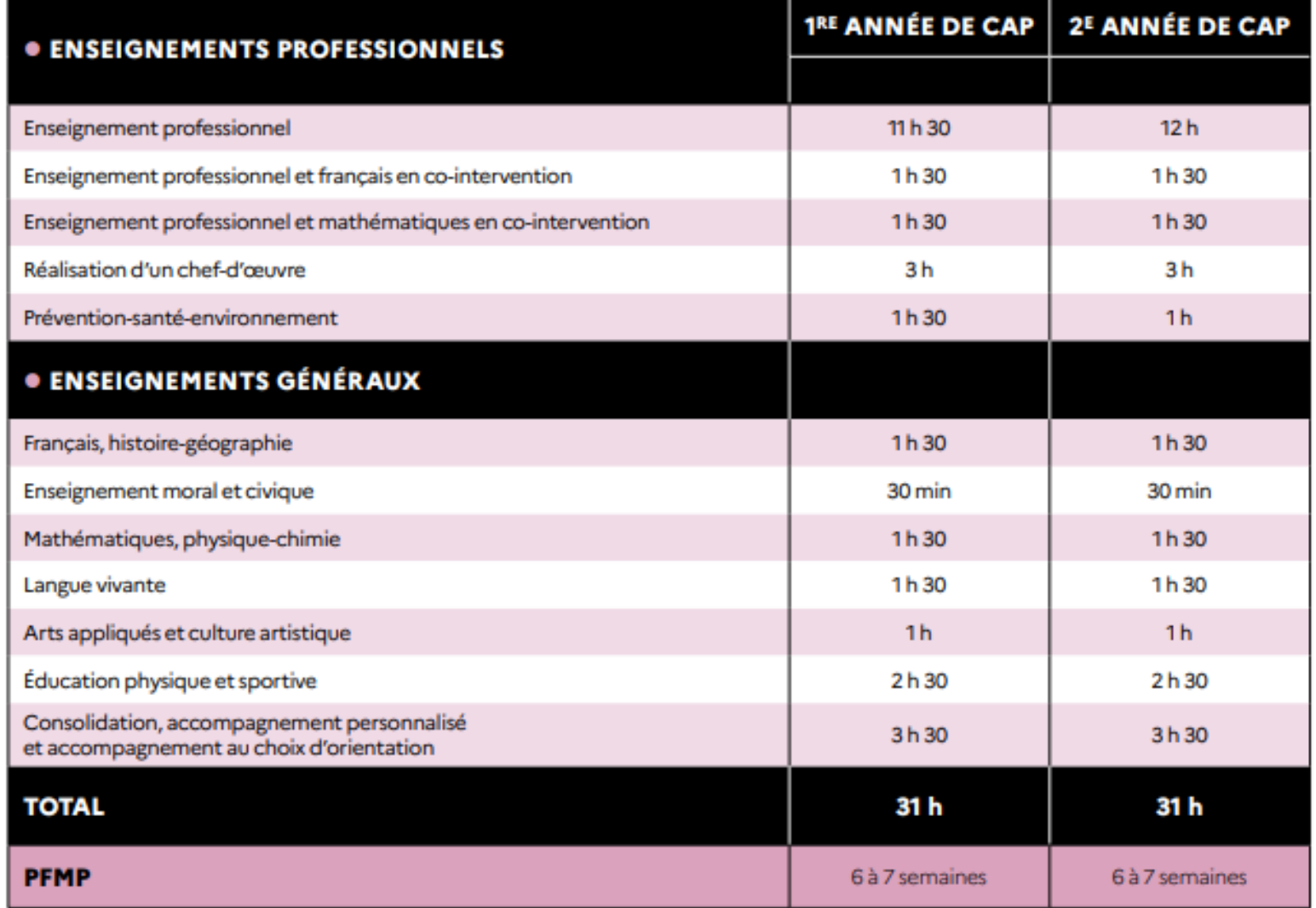

#### HORAIRES HEBDOMADAIRES ET ENSEIGNEMENTS EN BAC PROFESSIONNEL

(toutes spécialités confondues)

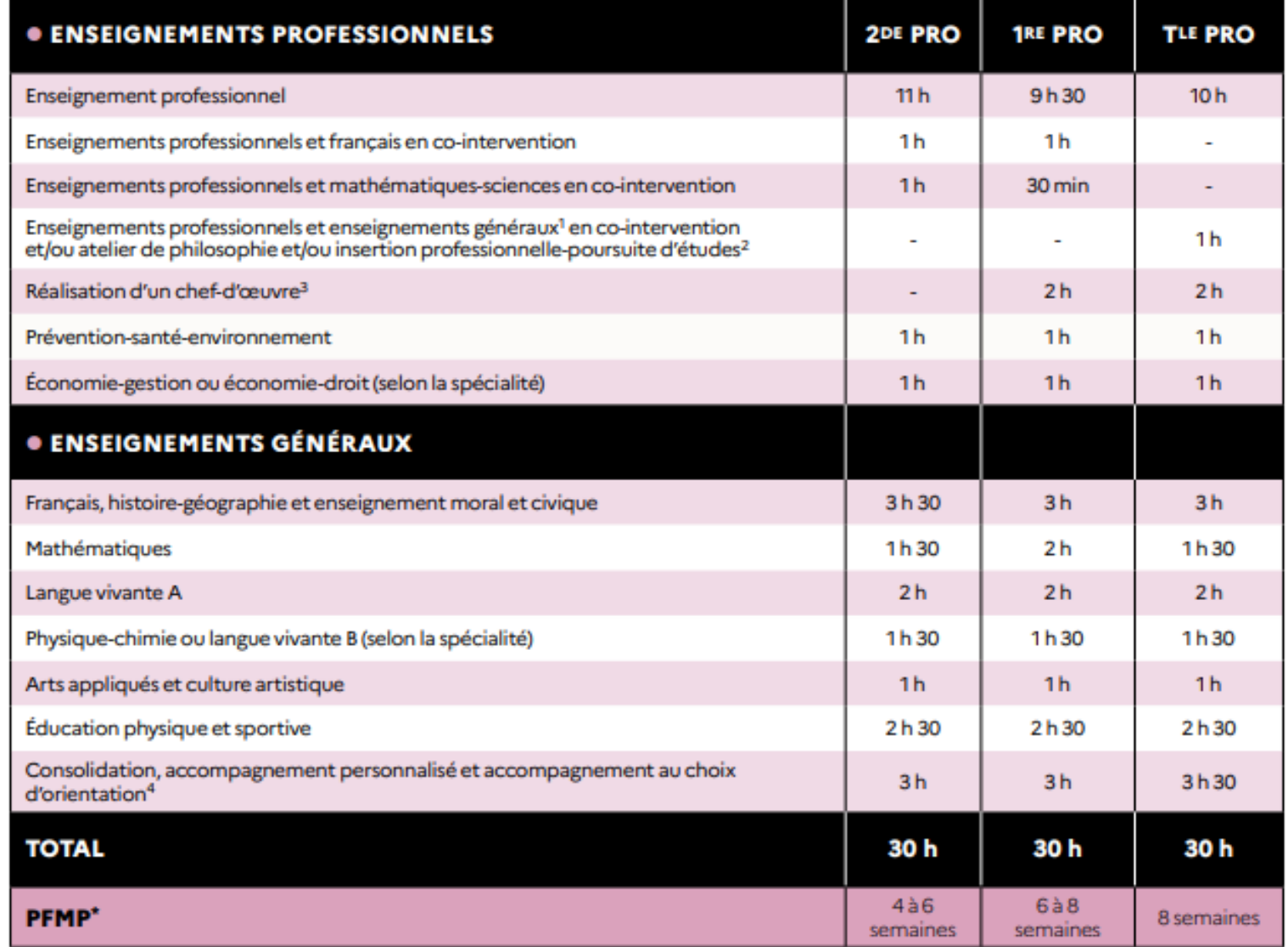

8. Page only delivered a material decay conceller and contract the children consideration of the selection of delivered